# **The battle of the event loops**

Ujjwal Sharma (@ryzokuken) featuring Olga Kobets (@homyasusina)

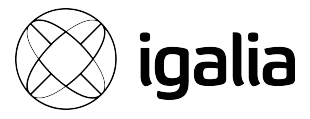

# **Ujjwal Sharma** (he/him)

- Compilers Hacker at Igalia
- Node.js Core Collaborator
- TC39 Delegate
- Work on V8 and Cranelift (Spidermonkey/wasmtime)
- Student
- Speaker

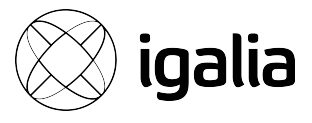

# **Барсик B1000**

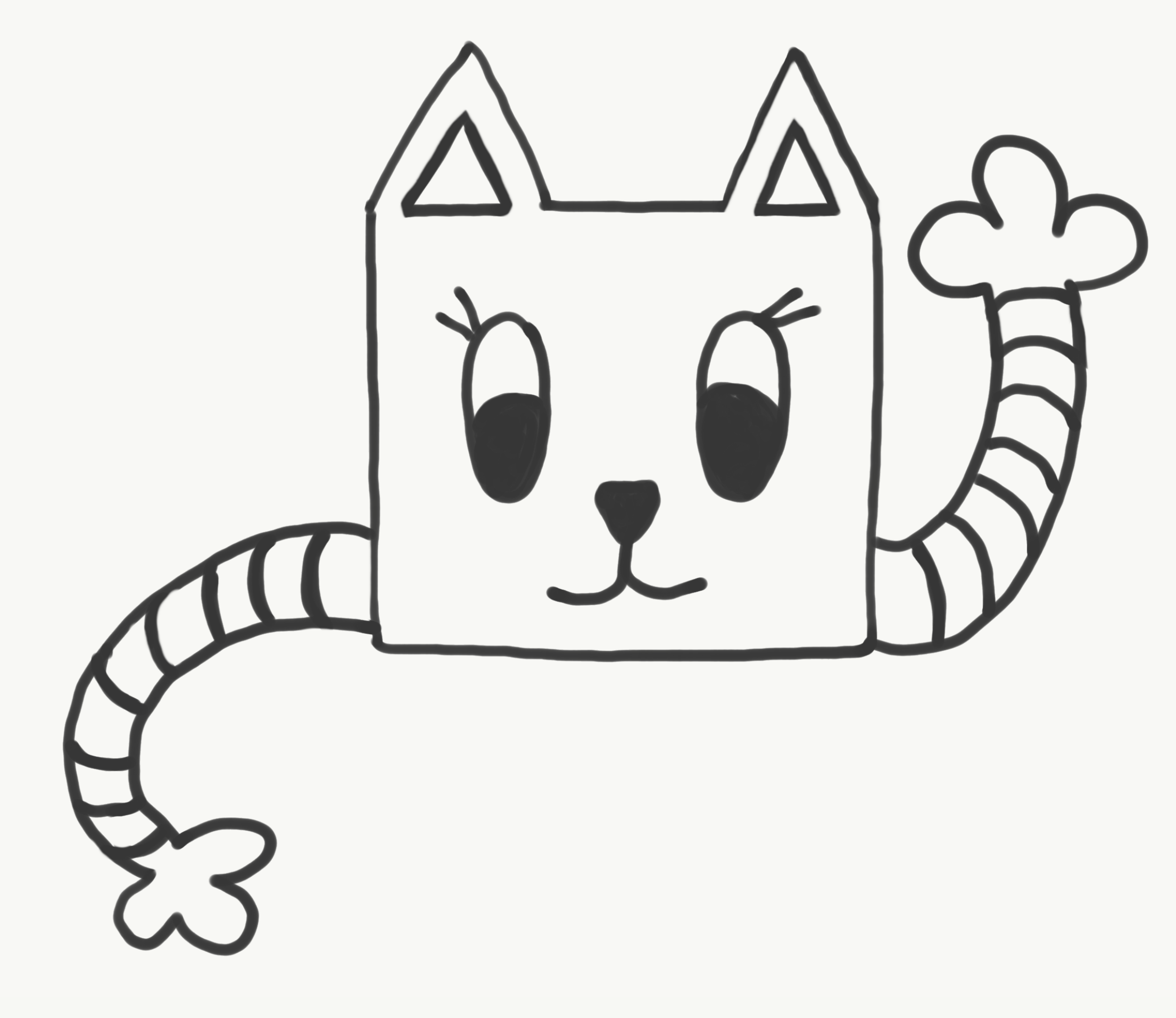

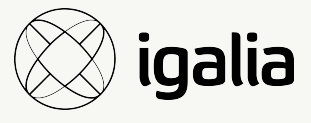

# The event loop *has* to be one of the most talked about subjects in JavaScript

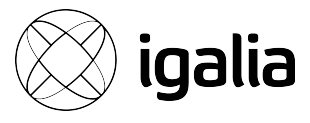

# Let's dig a little deeper.

@ryzokuken ft. @homyasusina

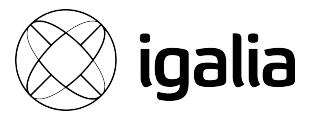

### *Section I*

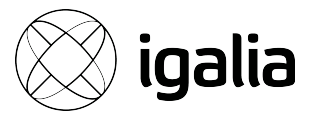

Concurrency 7

@ryzokuken ft. @homyasusina

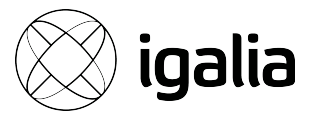

Concurrency vs Parallelism

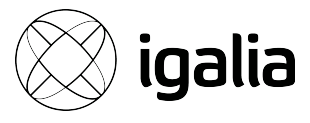

## **Concurrency**  /kənˈkʌr(ə)nsi/ *noun*

# When two or more tasks can start, run, and complete in overlapping time periods.

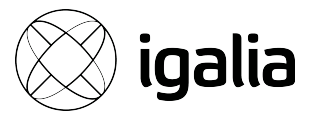

### **Example**: multitasking on a single-core machine

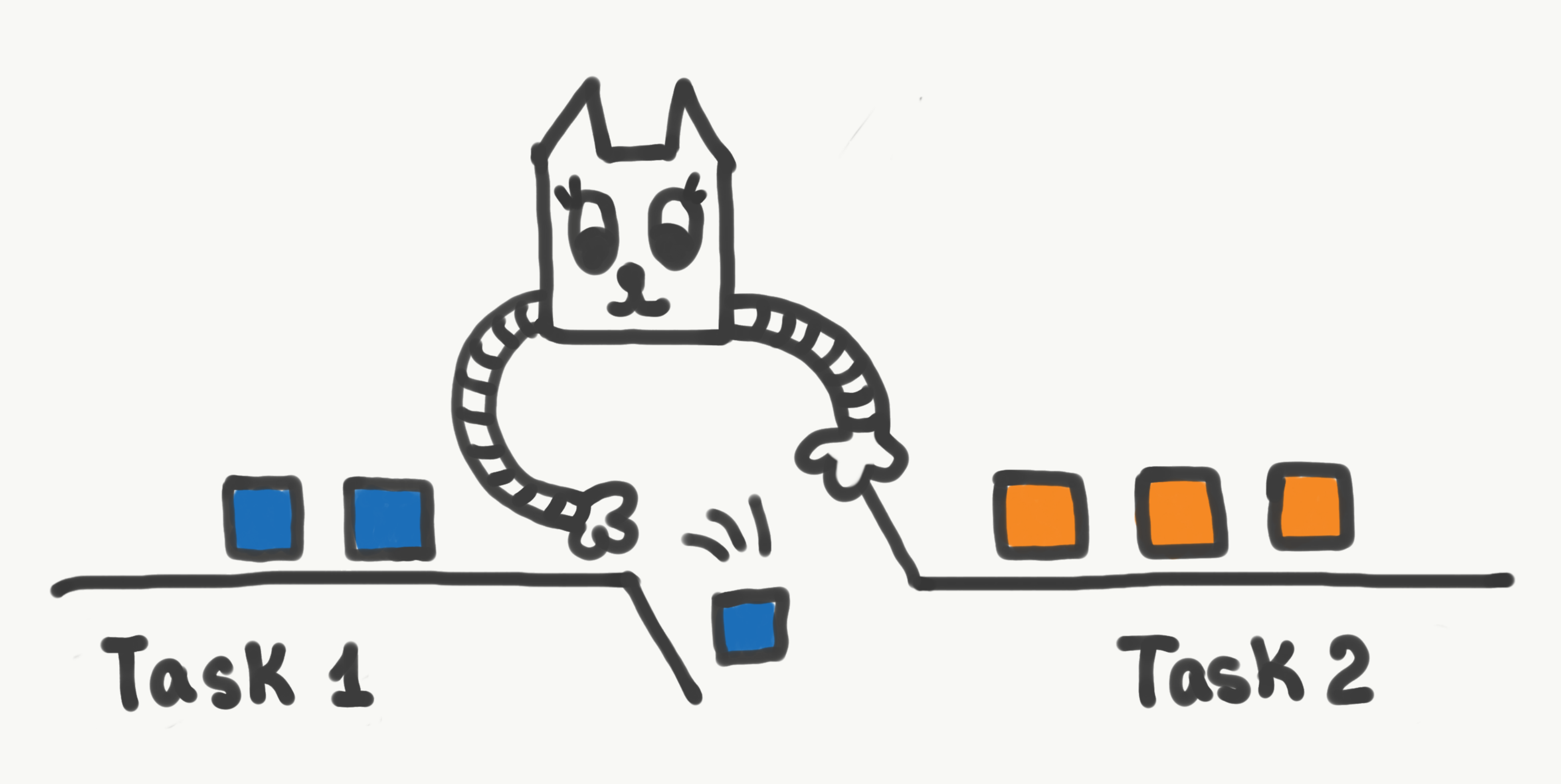

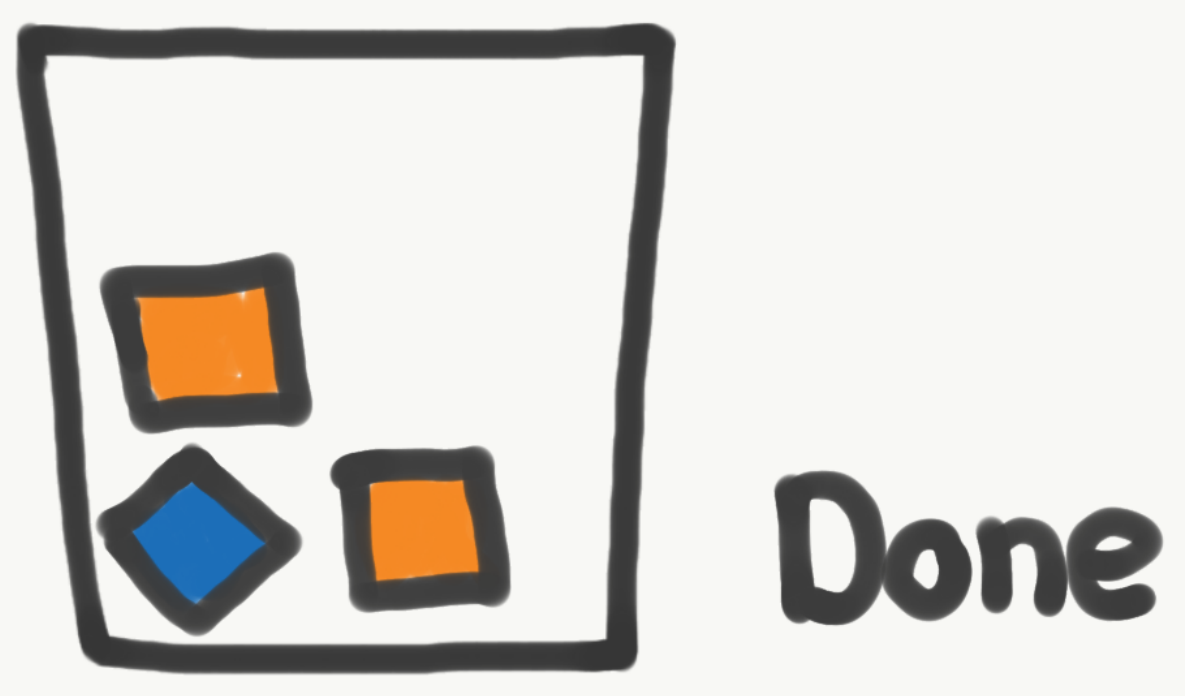

Concurrency 10 @ryzokuken ft. @homyasusina

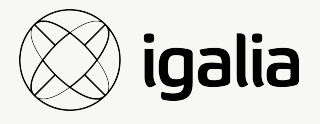

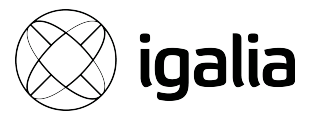

### **Parallelism**  /ˈparəlɛlɪzəm/ *noun*

The state of being parallel or of corresponding in some way.

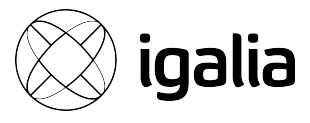

### **Example**: the Greek thinkers used to believe in the parallelism of microcosm and macrocosm

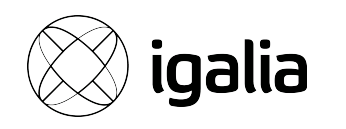

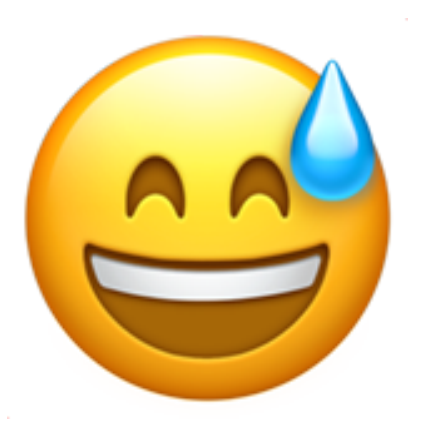

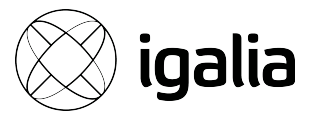

# **Parallelism**

/ˈparəlɛlɪzəm/ *noun* 

Concurrency 14

#### When tasks literally run at the same time.

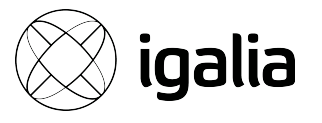

# **Example**: a multicore processor

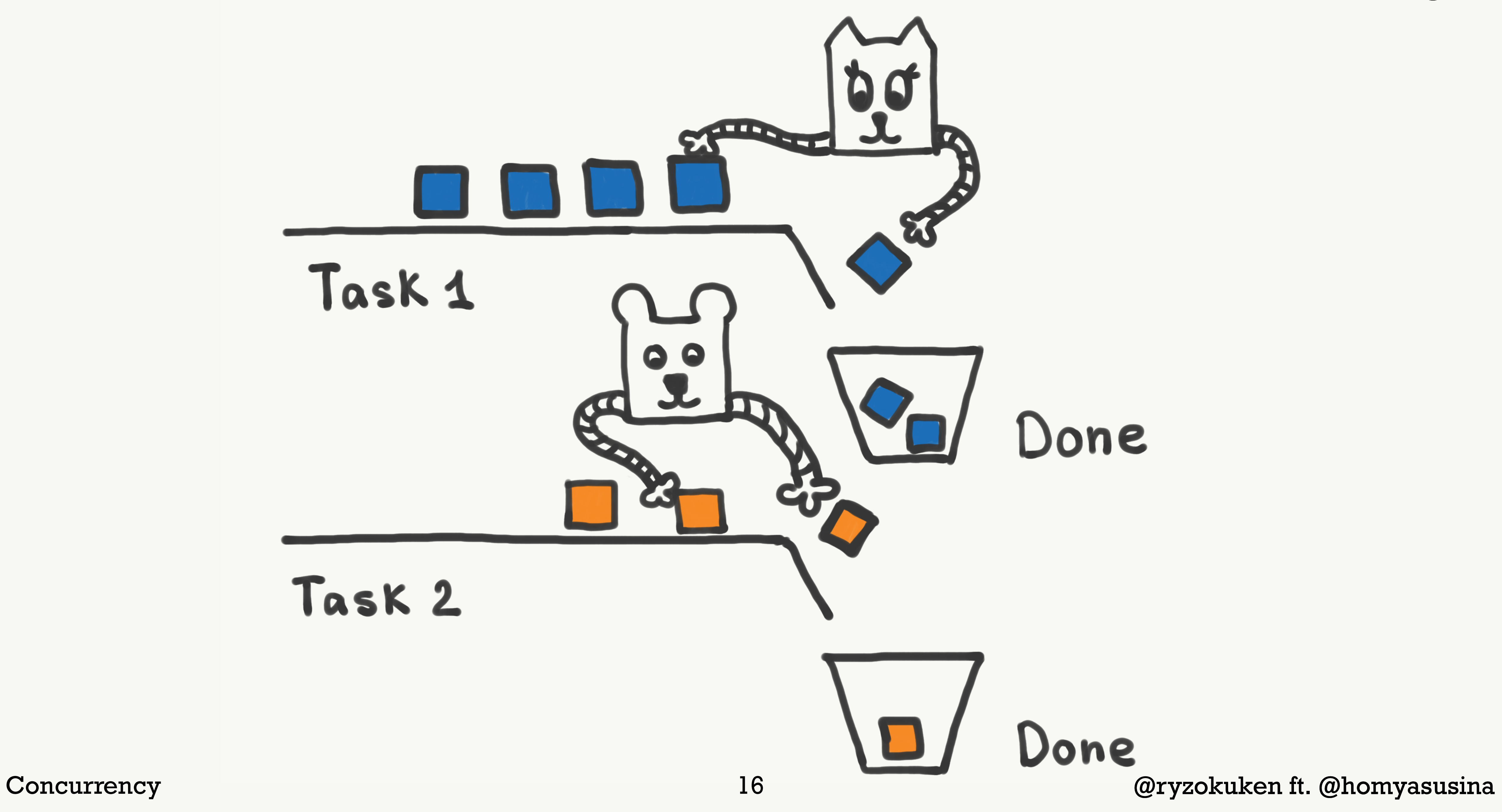

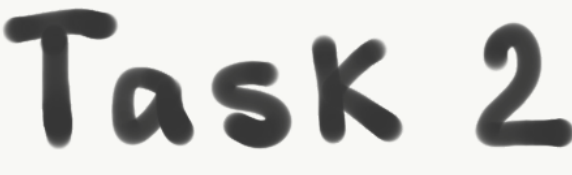

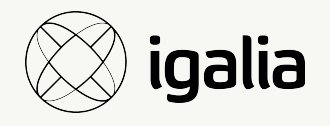

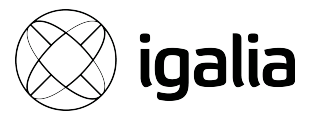

# If computation is said to be *concurrent*, then it doesn't necessarily dictate how the concurrency is achieved under the hood.

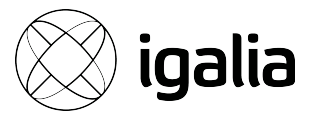

# JavaScript is single-threaded

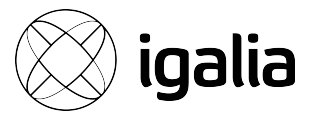

# V8 is single-threaded

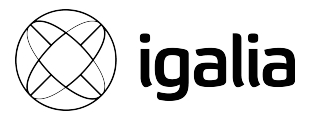

*– Aesop (Aesop's Fables)*

# "There are many who pretend to despise and belittle that which is beyond their reach."

# JavaScript does not need multithreading

Concurrency 21

@ryzokuken ft. @homyasusina

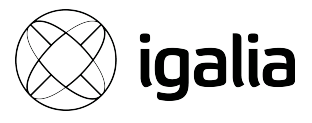

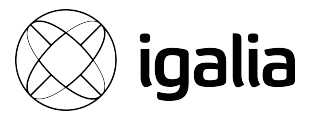

#### Two main reasons for operations to be time-consuming:

#### 1. Operations that perform heavy computation.

2. Operations that depend on something.

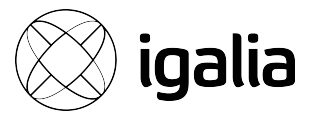

### Two main reasons for operations to be time-consuming: 1. Operations that require CPU time. 1. Operations that perform heavy computation. 2. Operations that *wait* for something. 2. Operations that depend on something.

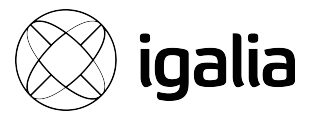

### 99% of all applications do nothing 99% of the time

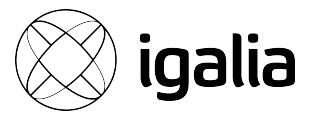

#### Multithreading is useful when

- 1. Significant CPU time is required.
- 2. Need to call an awkward synchronous (blocking) API.

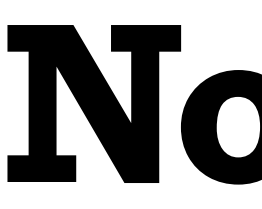

# **const** cluster = require("cluster") const workers = require("worker threads")

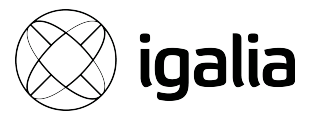

Concurrency 26

# **Node.js**

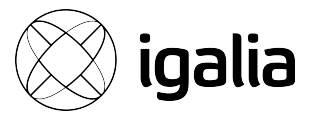

#### **const** worker = **new** Worker(...)

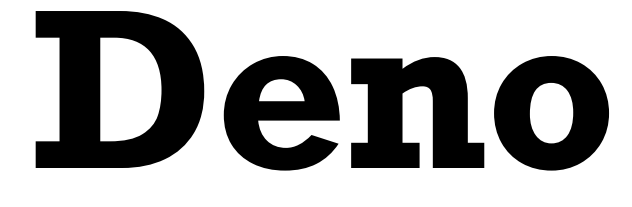

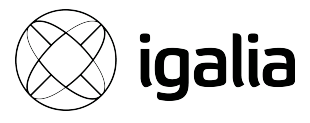

# So how do you use single-threaded concurrency in the real world?

# *Section II*  Asynchronous Programming

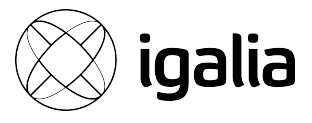

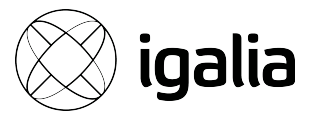

### **Asynchrony**  /eɪˈsɪŋ krəˌni/ *noun*

## The occurrence of events independent of the main program flow and ways to deal with such events.

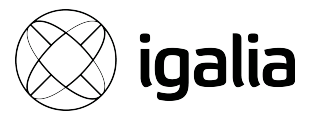

### Event-driven programming is by far the most popular paradigm to achieve asynchrony

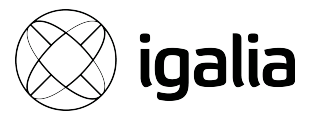

# Green Threads is a popular alternative

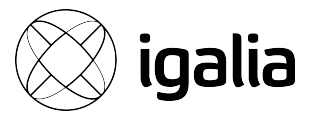

## We're not the first ones to use event-driven systems to build web servers

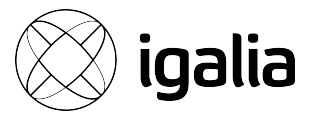

# • .NET  $(C#)$

- Spark (Java)
- Twisted (Python)
- Express (JavaScript)
- Vapor (Swift)
- Rocket (Rust)

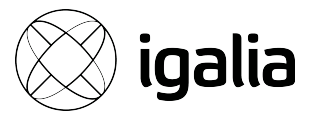

# JavaScript has a concurrency model based on an event loop

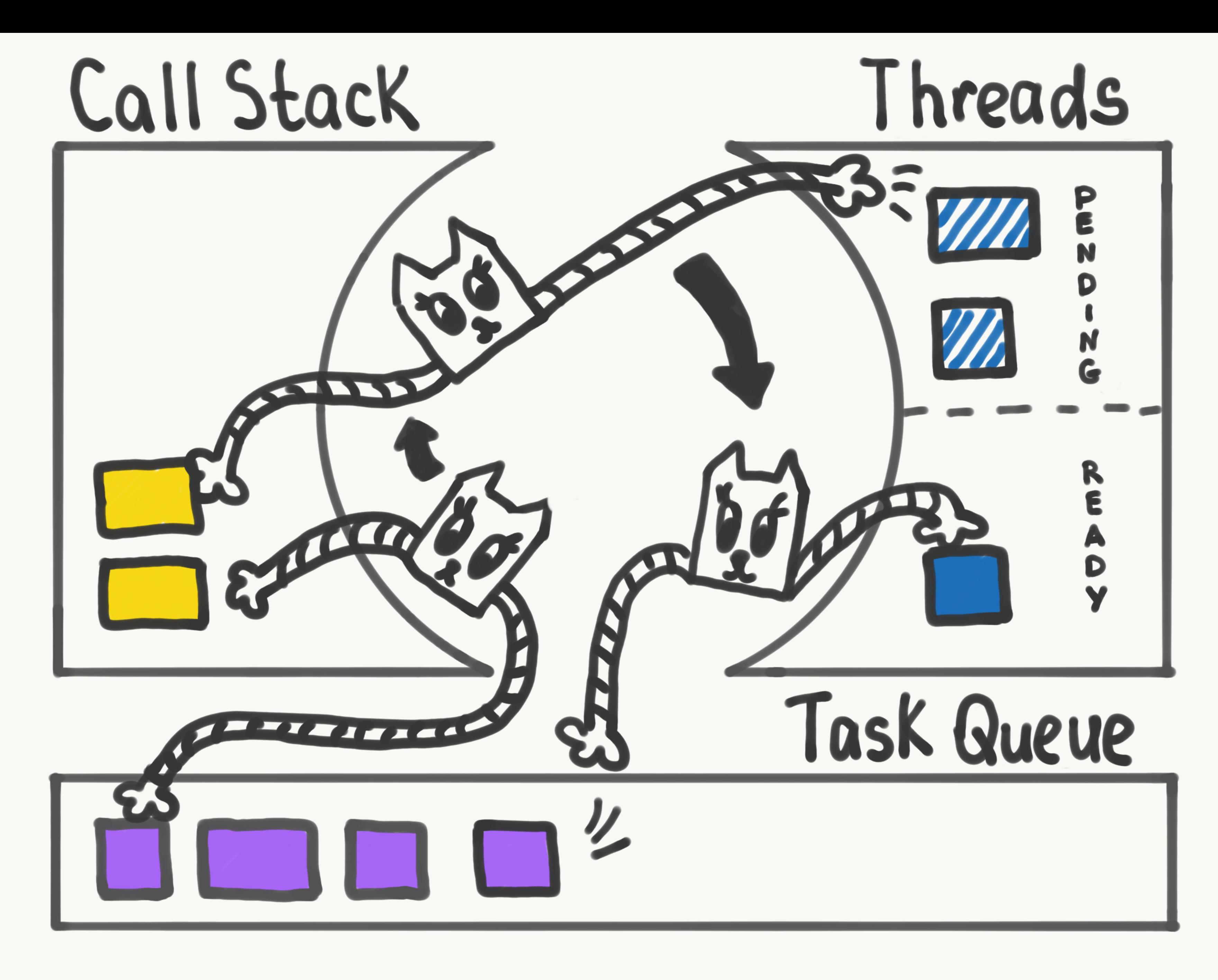

Asynchronous Programming 36 @ryzokuken ft. @homyasusina

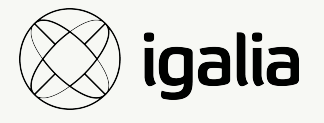
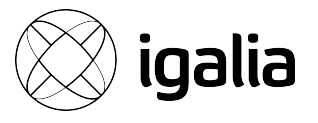

### What the heck is the event loop anyway? | Philip Roberts | JSConf EU

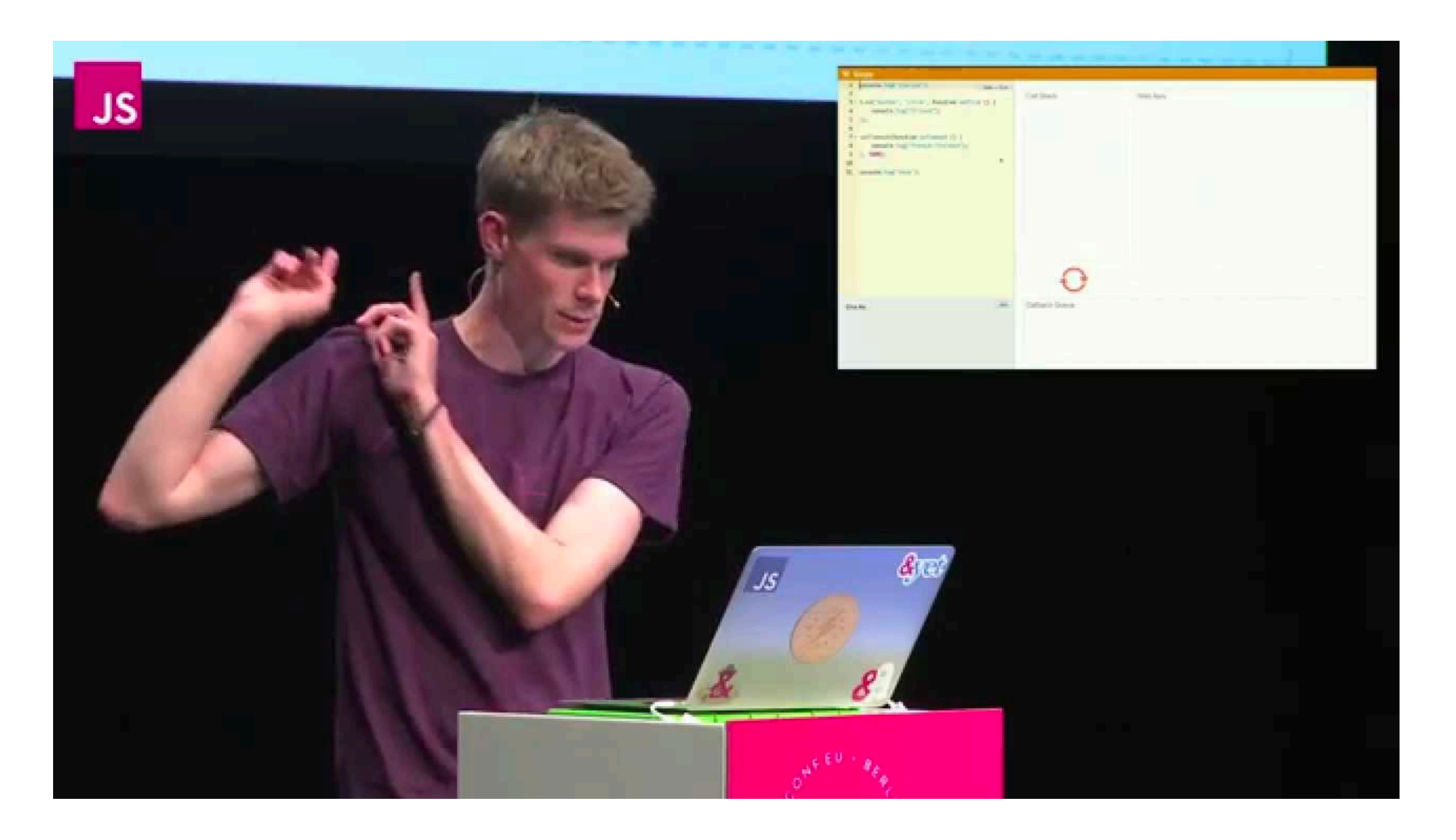

Asynchronous Programming 37

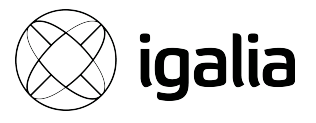

### Иван Тулуп: асинхронщина в JS под капотом / Михаил Башуров (Luxoft)

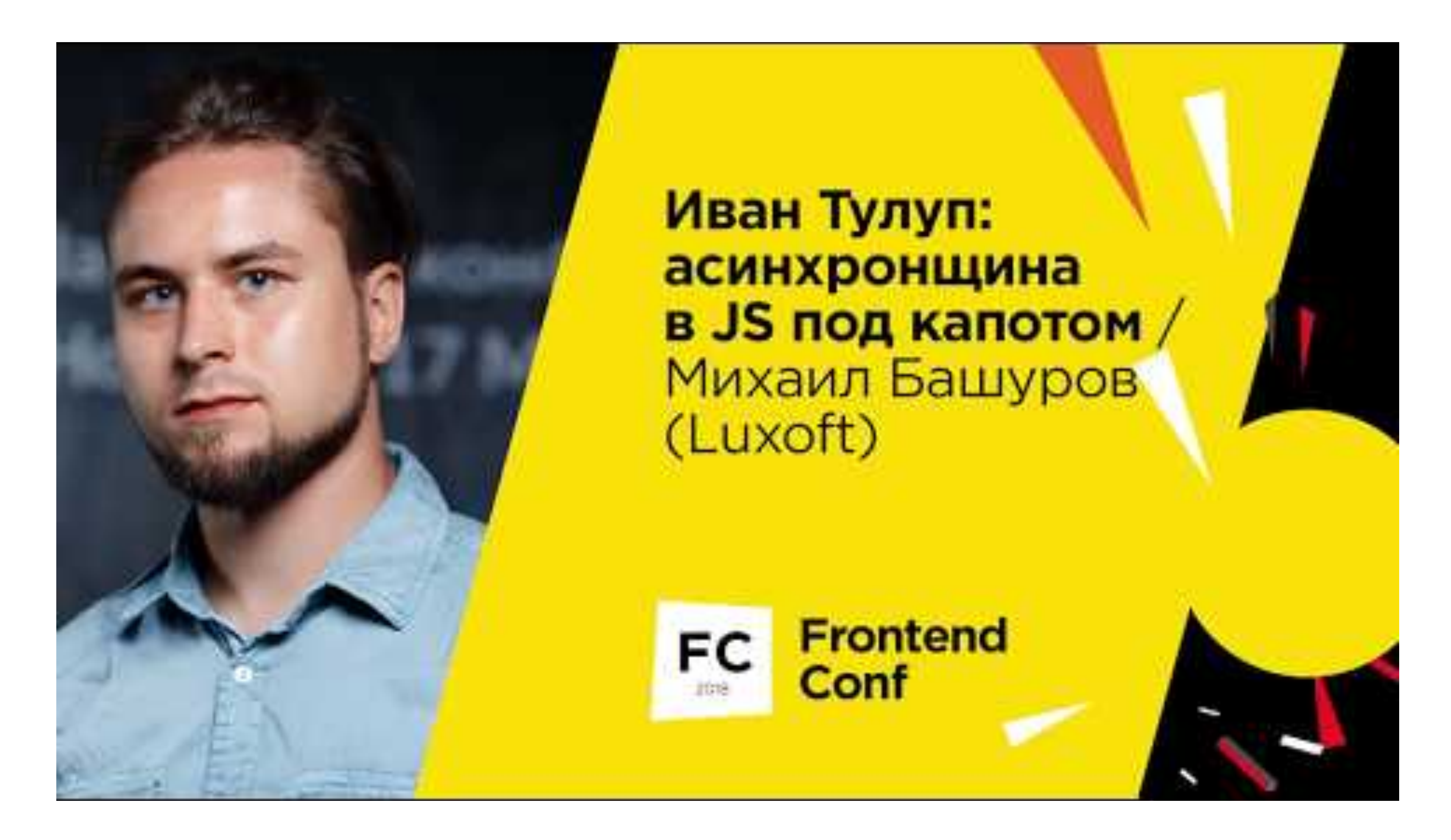

### Asynchronous Programming 38

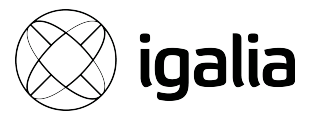

# But the "event loop" is a theoretical model

Asynchronous Programming 39

# *Section III*  Event Loops

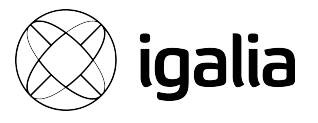

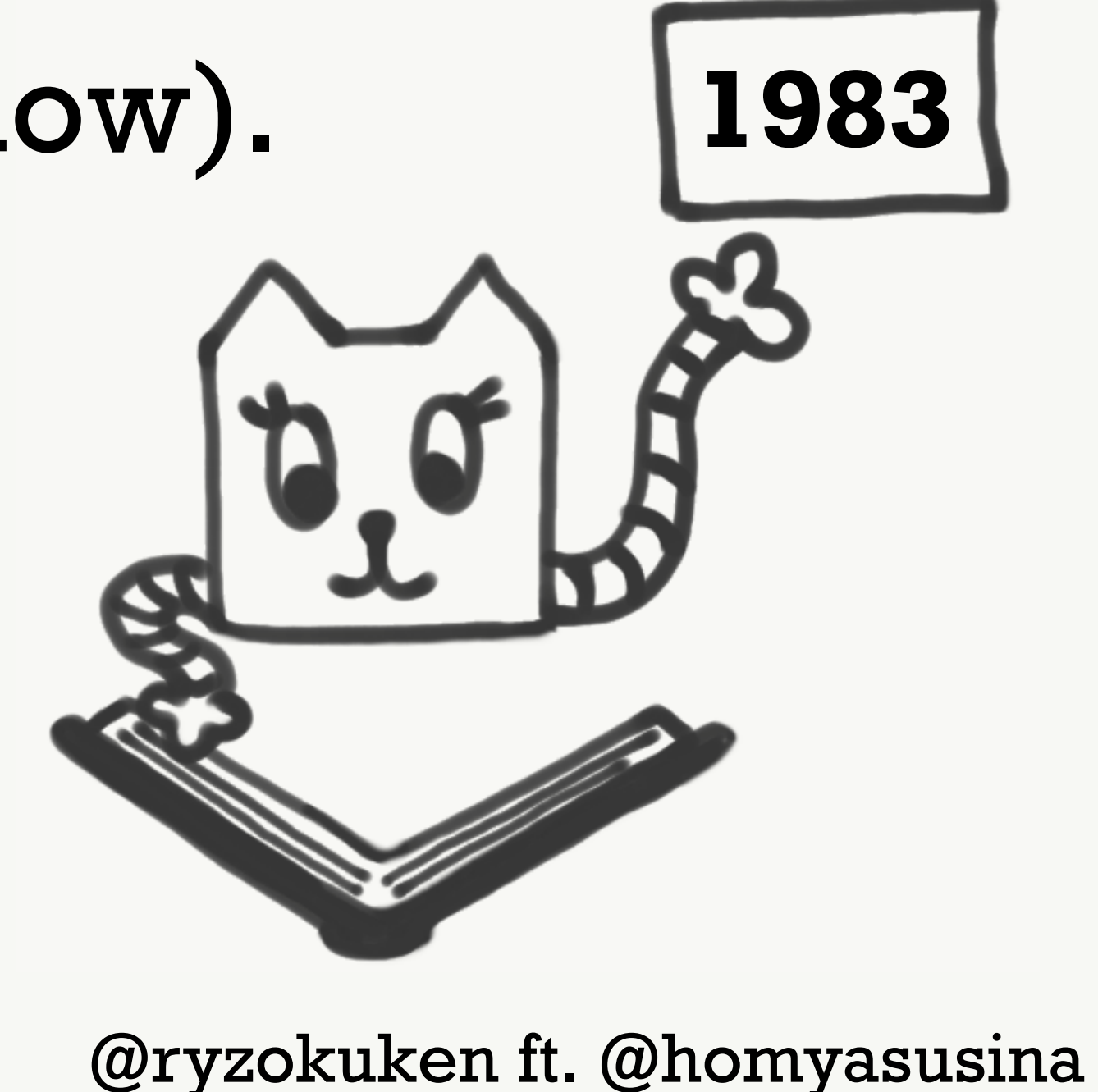

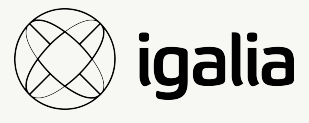

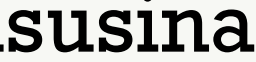

# poll and select

- **History**: Introduced in the ~80s-90s (old).
- **Functionality**: More or less the same (boring).
- **Speed**: Perform similarly on benchmarks (slow).
- **Portability**: Everywhere (nice).
- **Complexity**: As simple as it gets (neat).

## Result: libevent

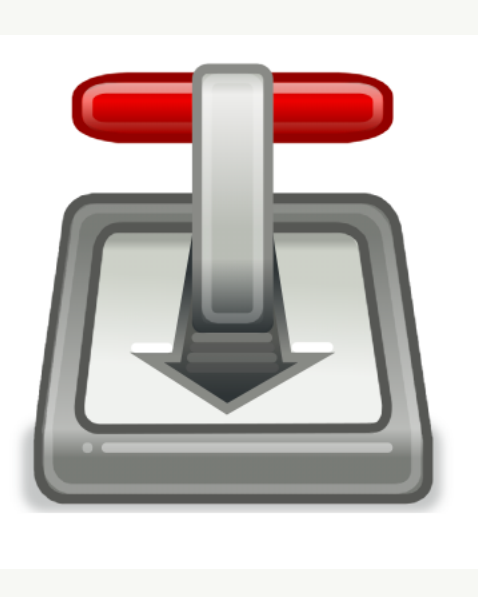

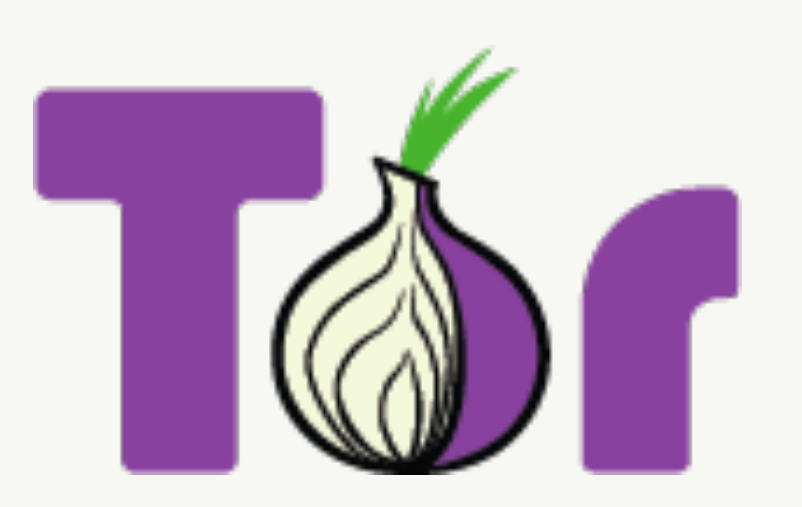

**Event Loops** 

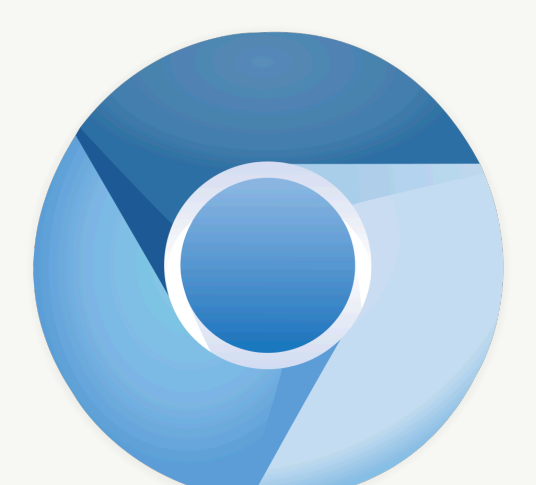

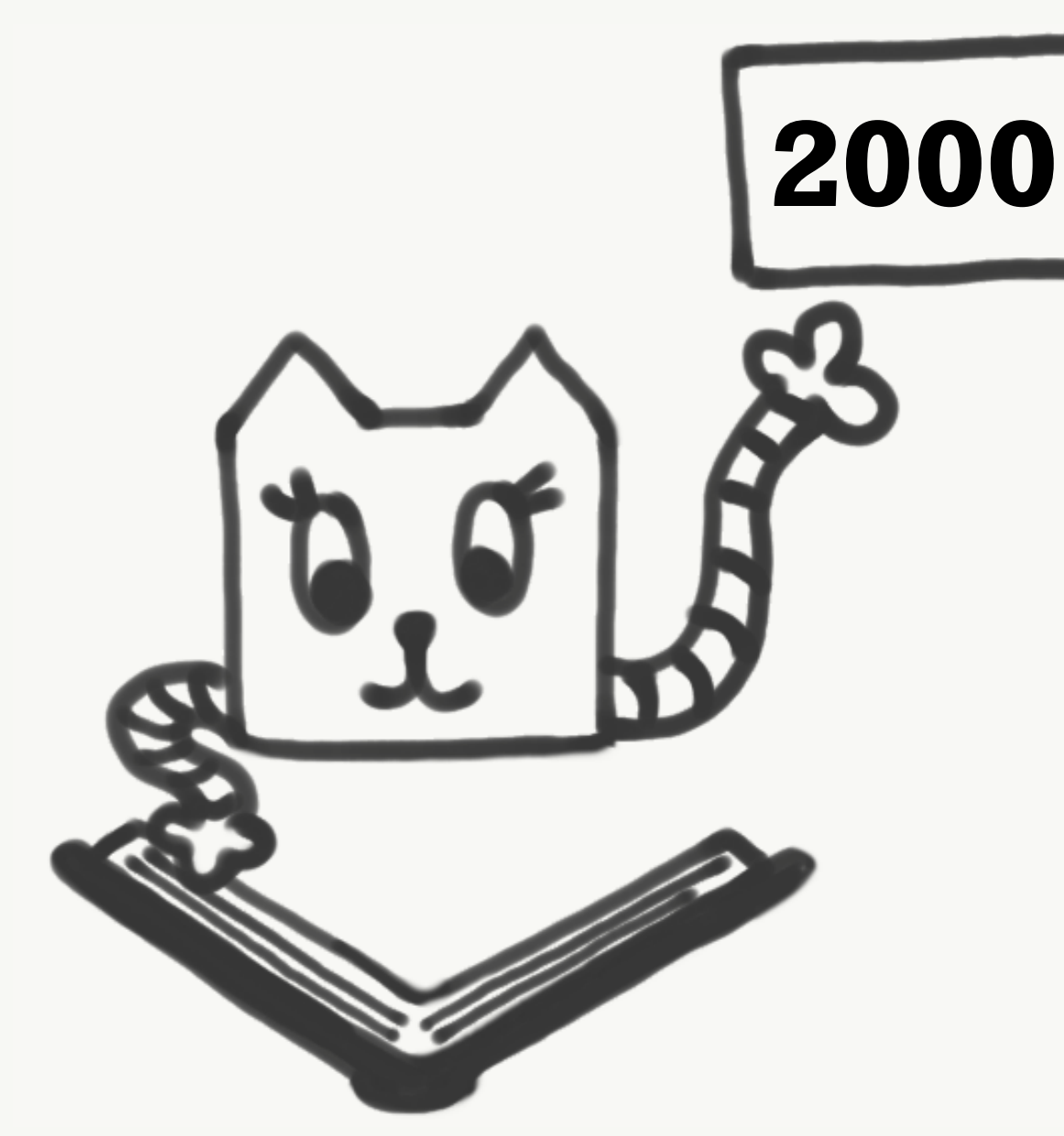

@ryzokuken ft. @homyasusina

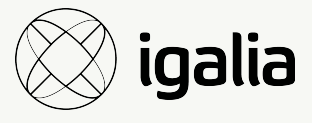

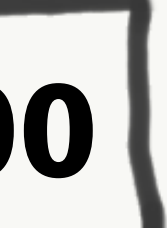

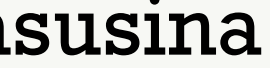

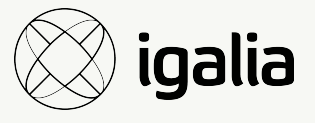

## People **loved** poll

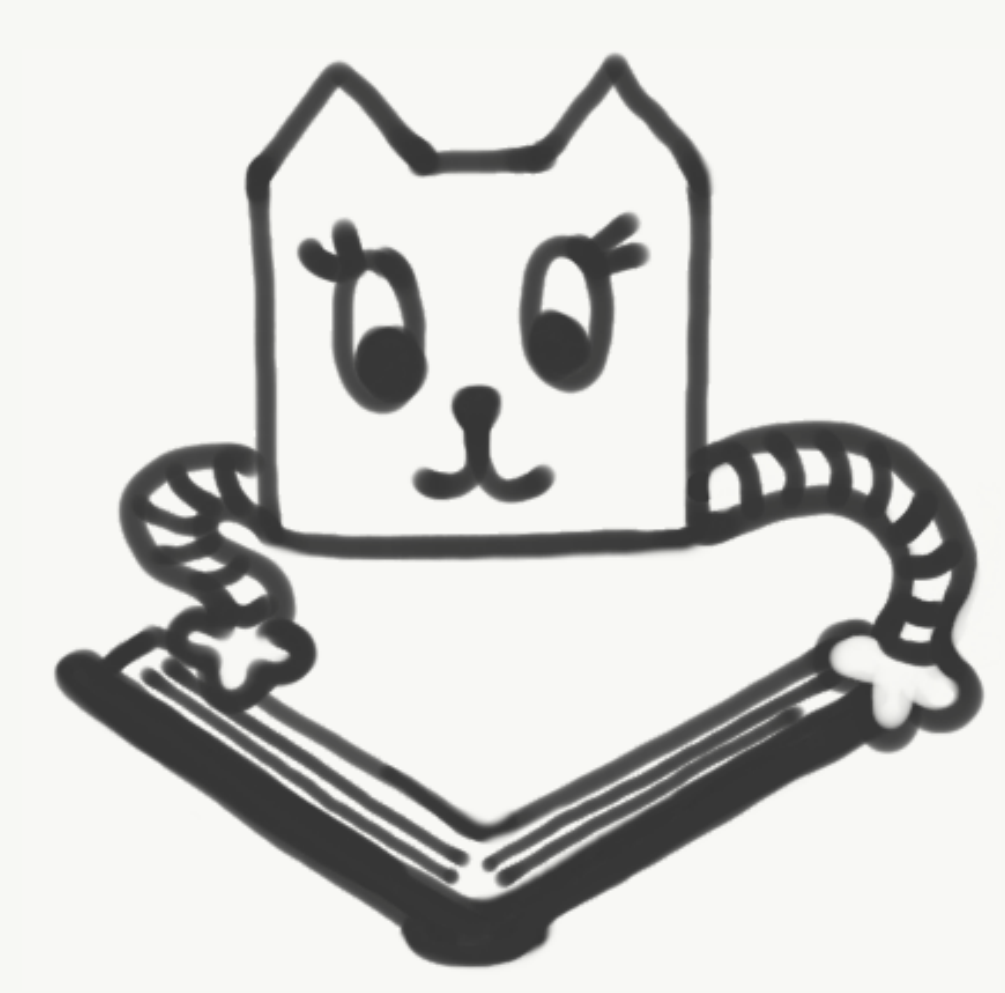

- epoll
- /dev/poll
- kqueue
- pollset
- inotify

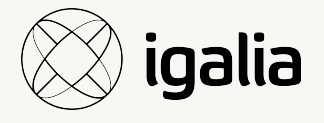

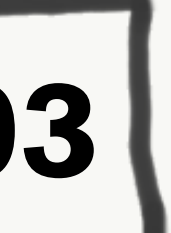

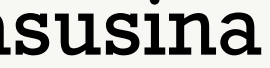

## **Result:** libevent

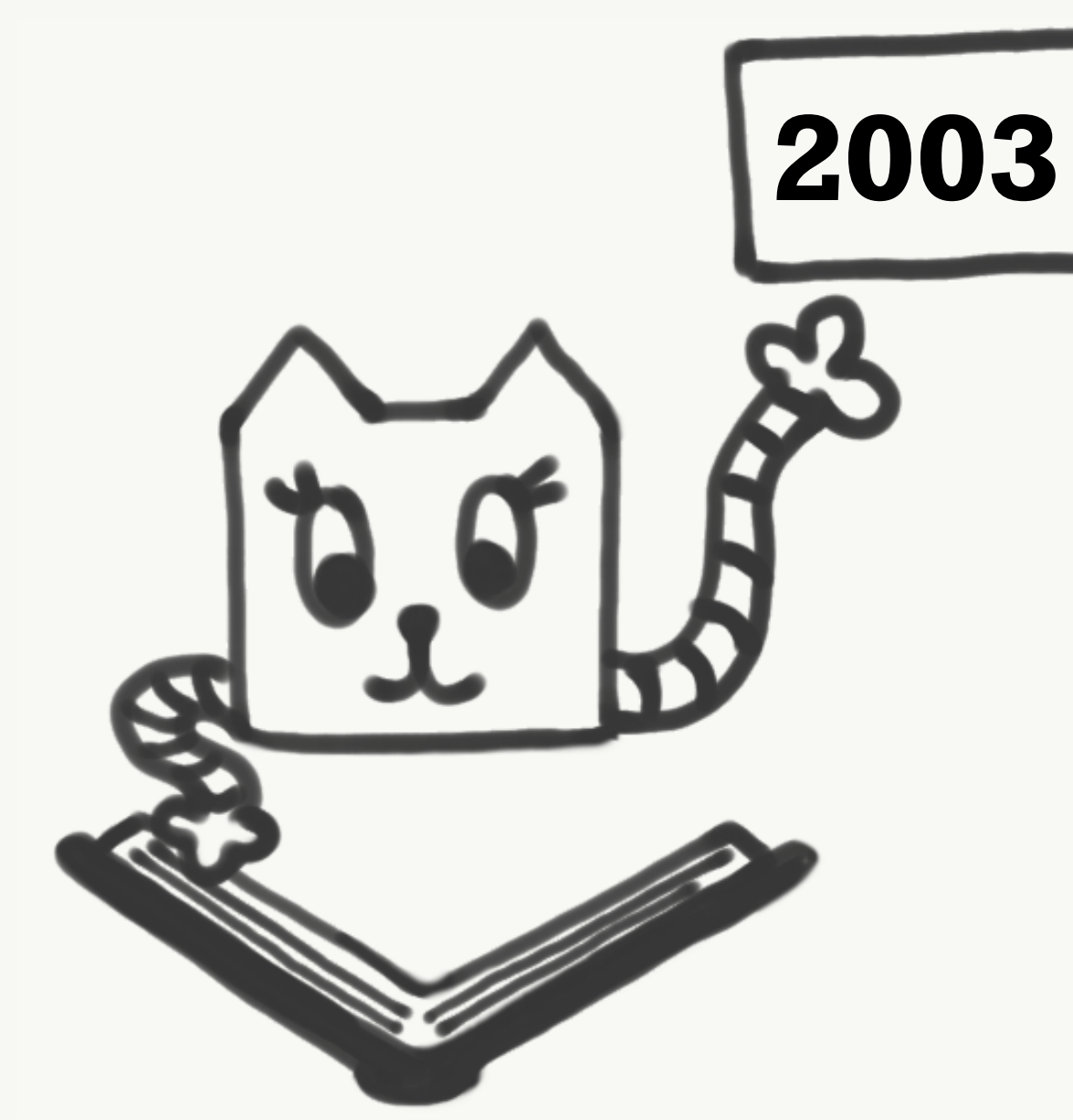

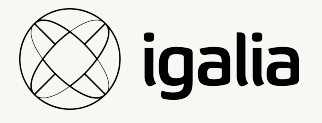

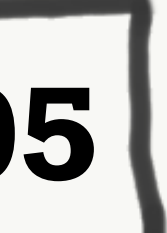

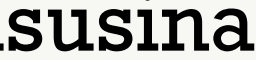

## **Result:** libevent\*

Event Loops 45

### **\* Slightly Faster**

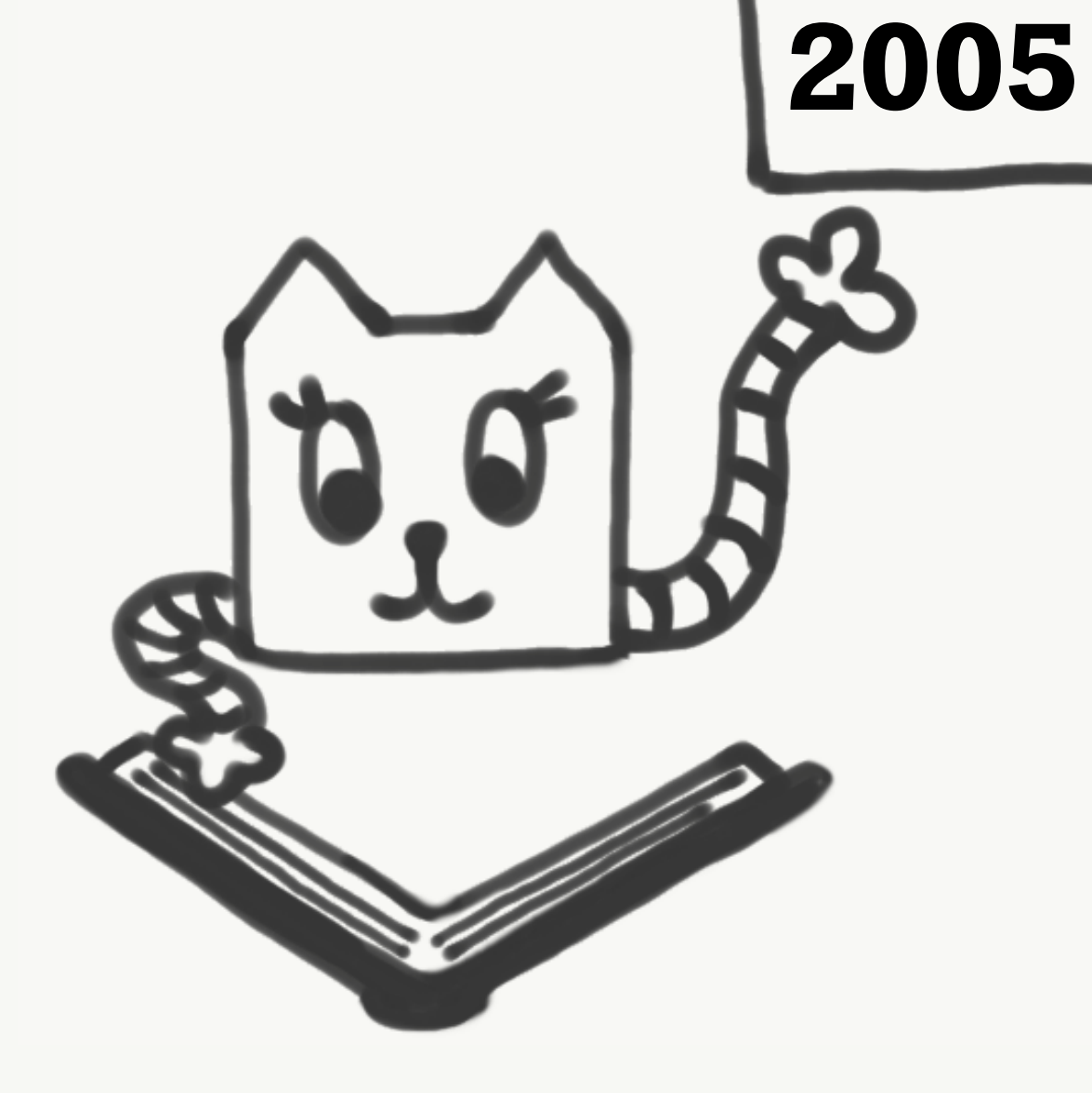

### Problem: libevent is too...

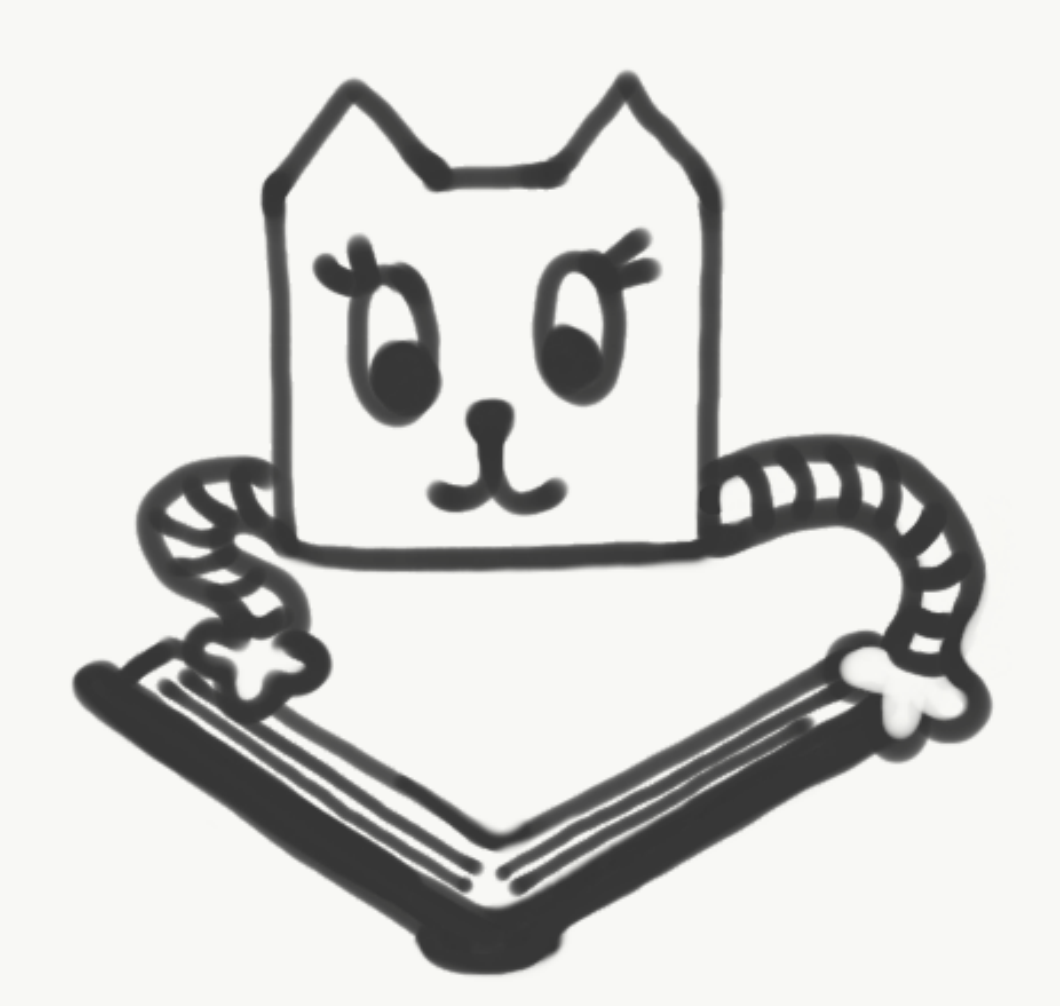

**Event Loops** 

@ryzokuken ft. @homyasusina

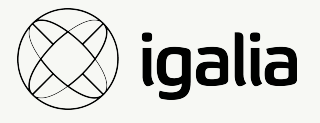

### **Problem:** libevent is too... bloated

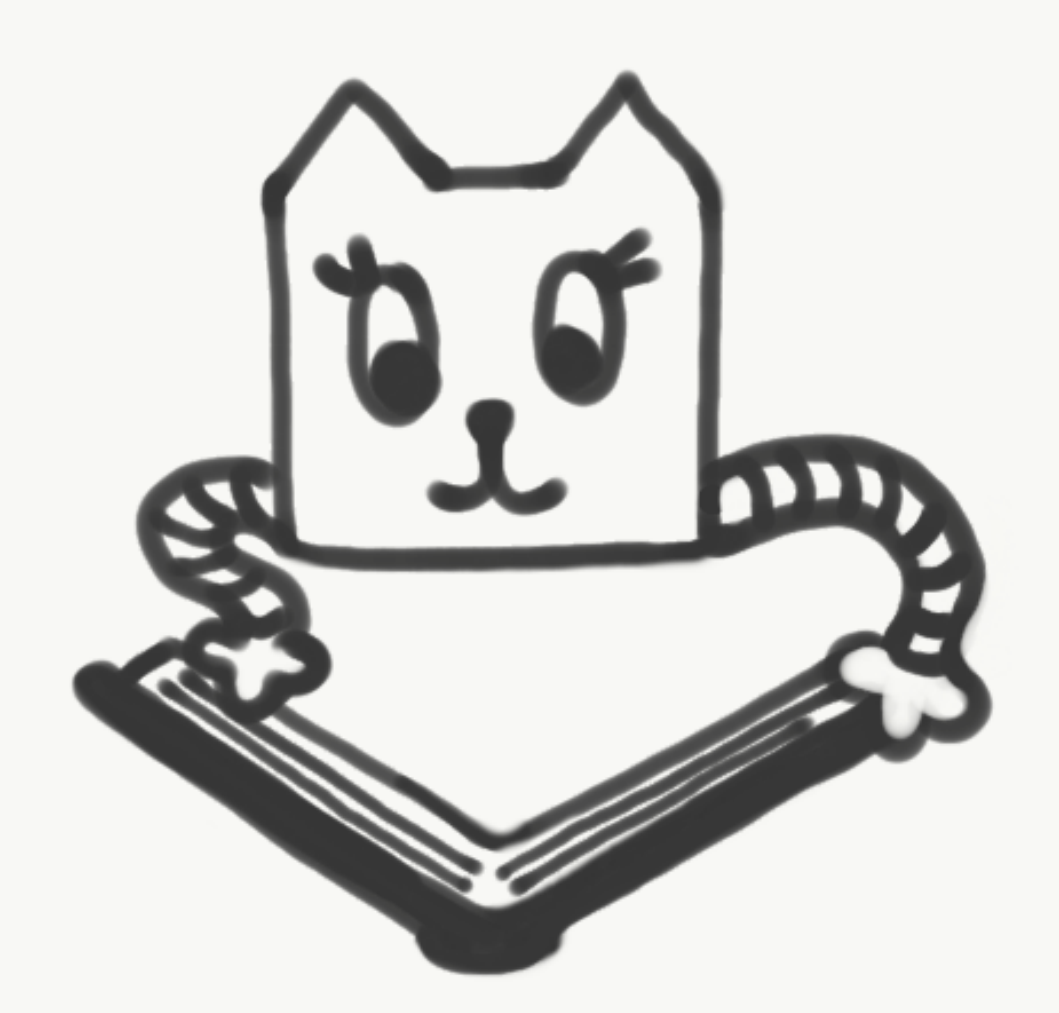

**Event Loops** 

@ryzokuken ft. @homyasusina

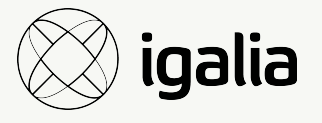

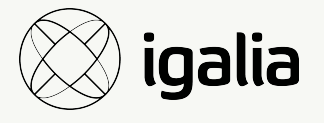

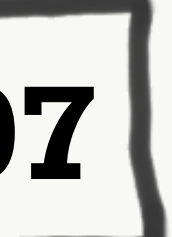

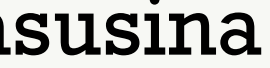

## **Result:** libev

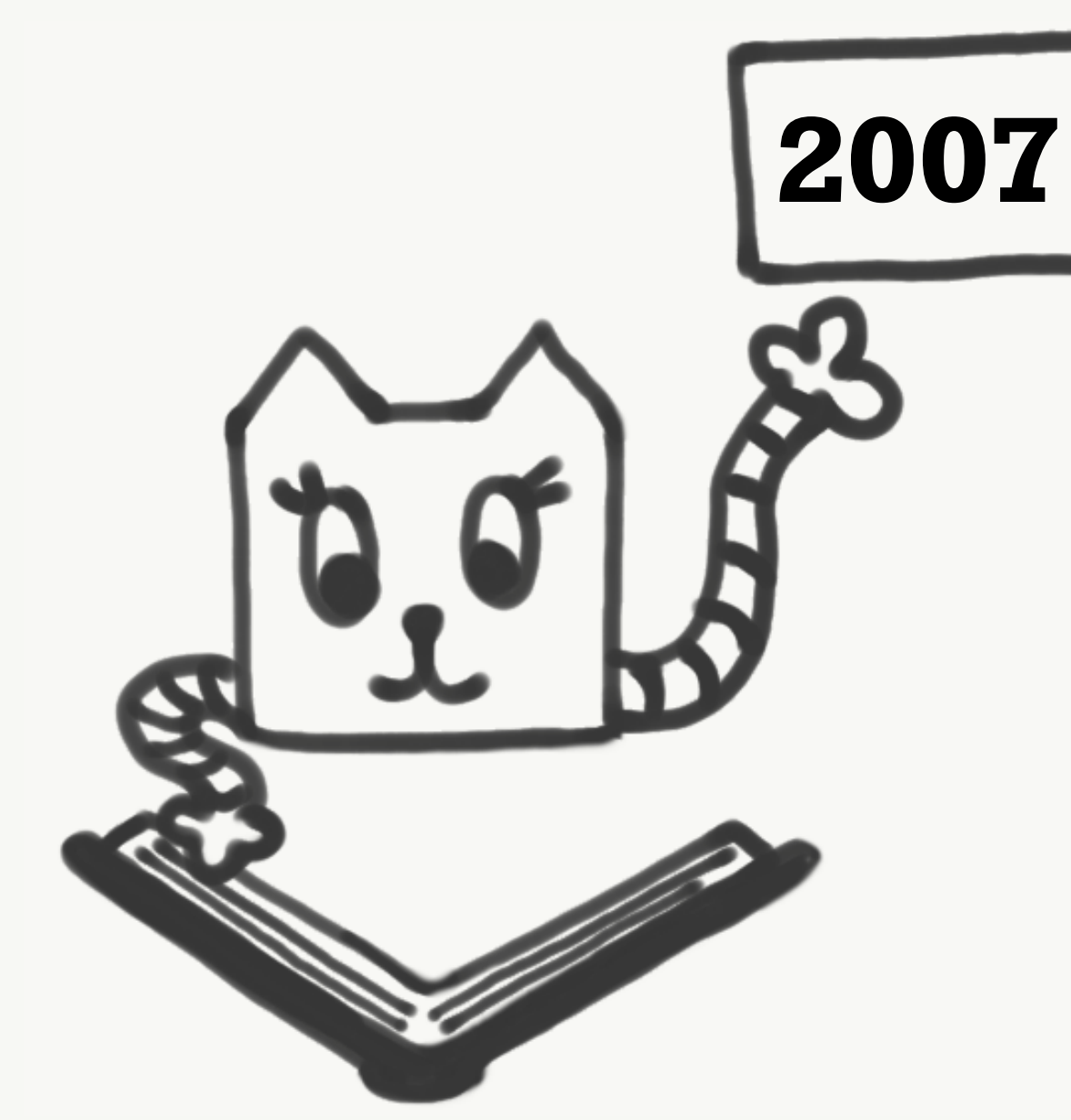

### Willd Javascript Runtime oppeored!

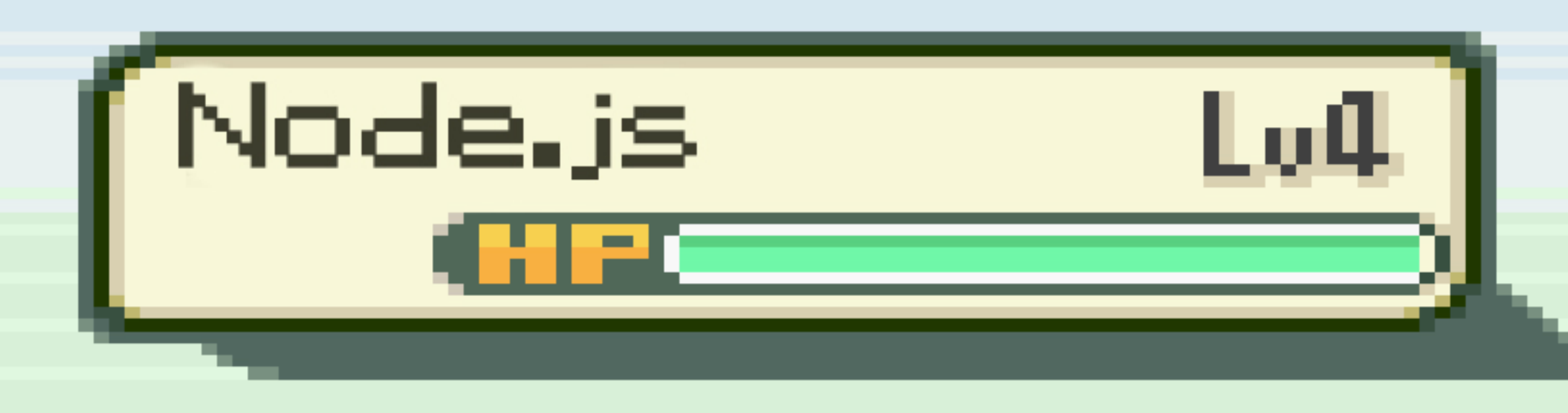

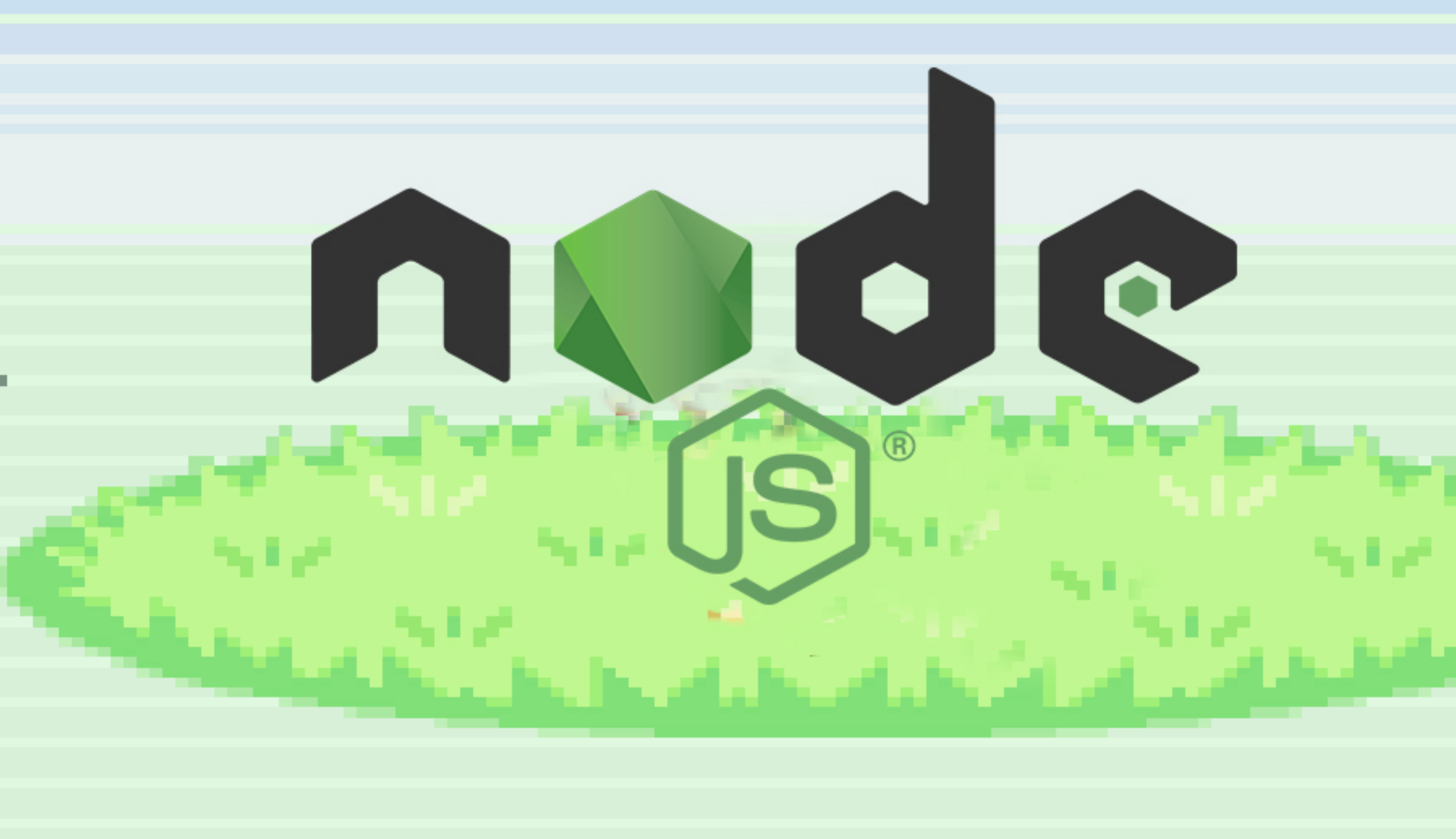

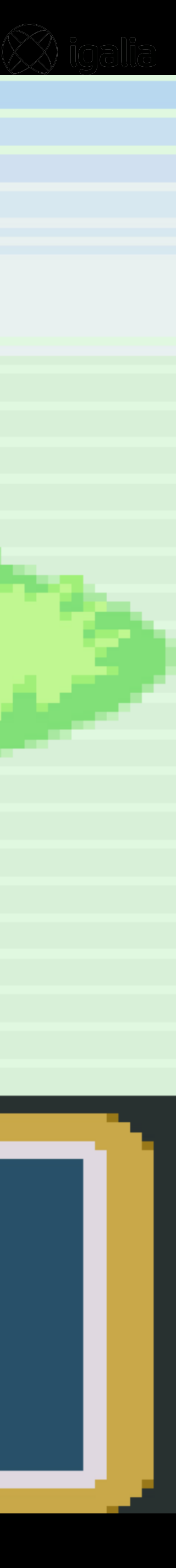

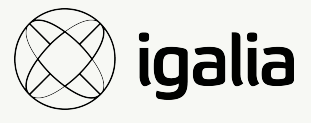

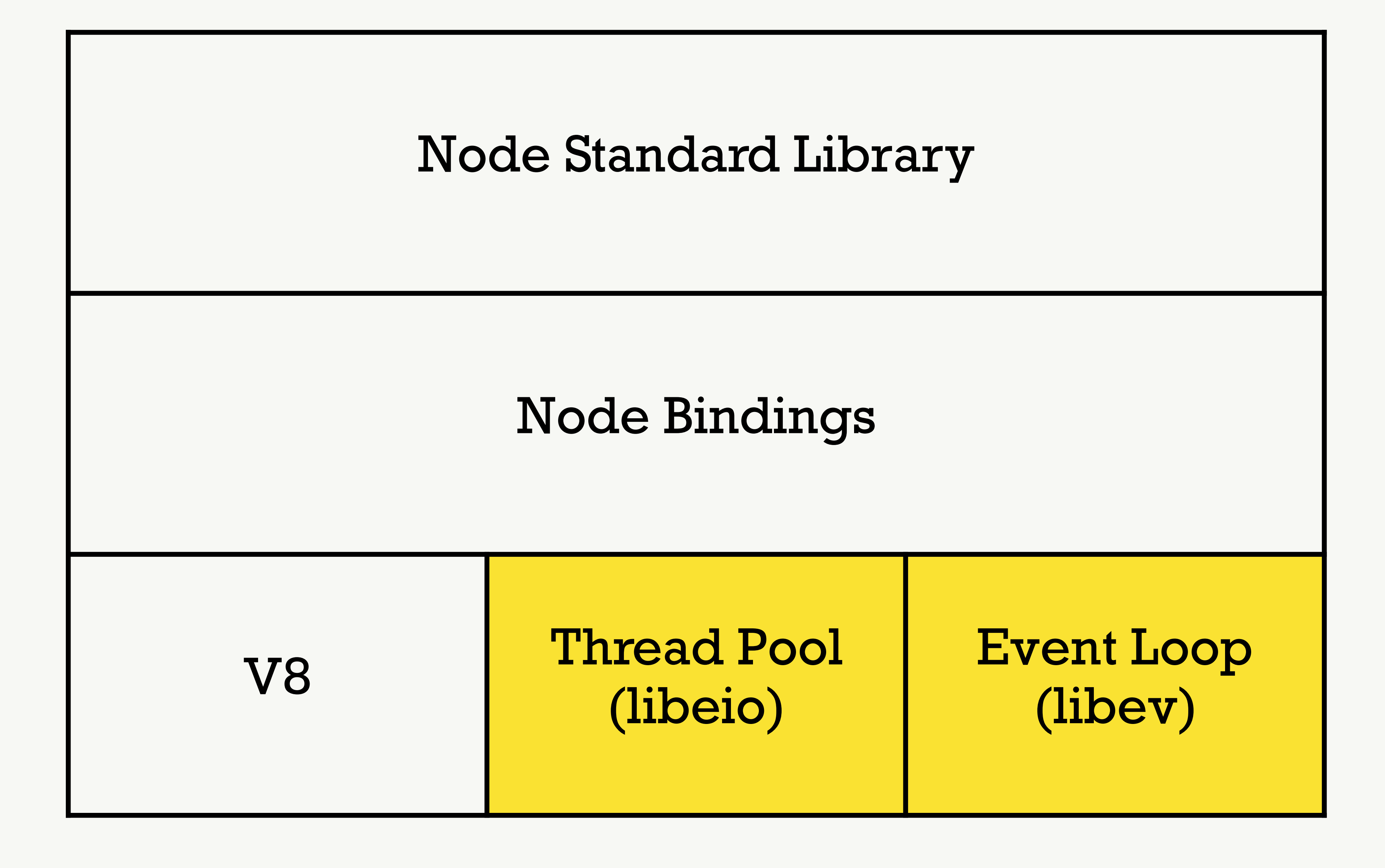

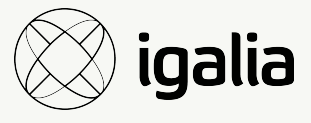

## **Narrator:** There was a problem.

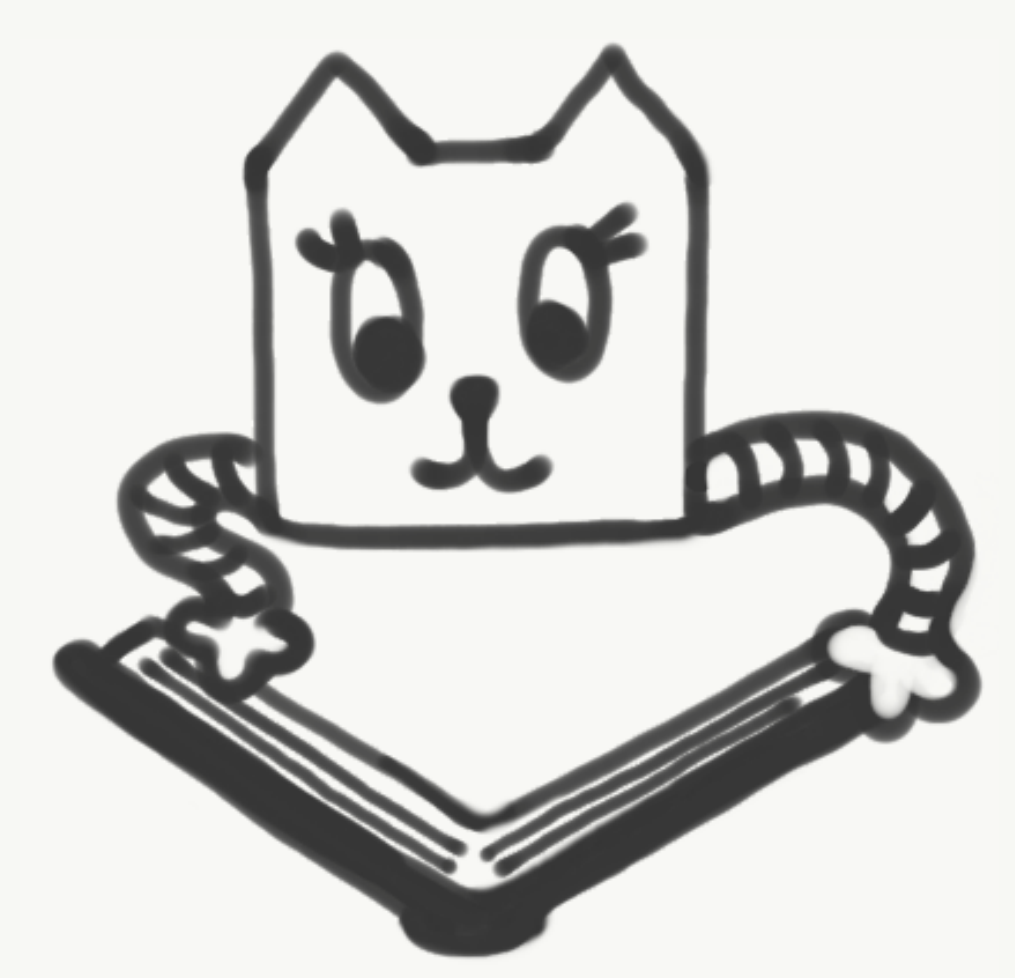

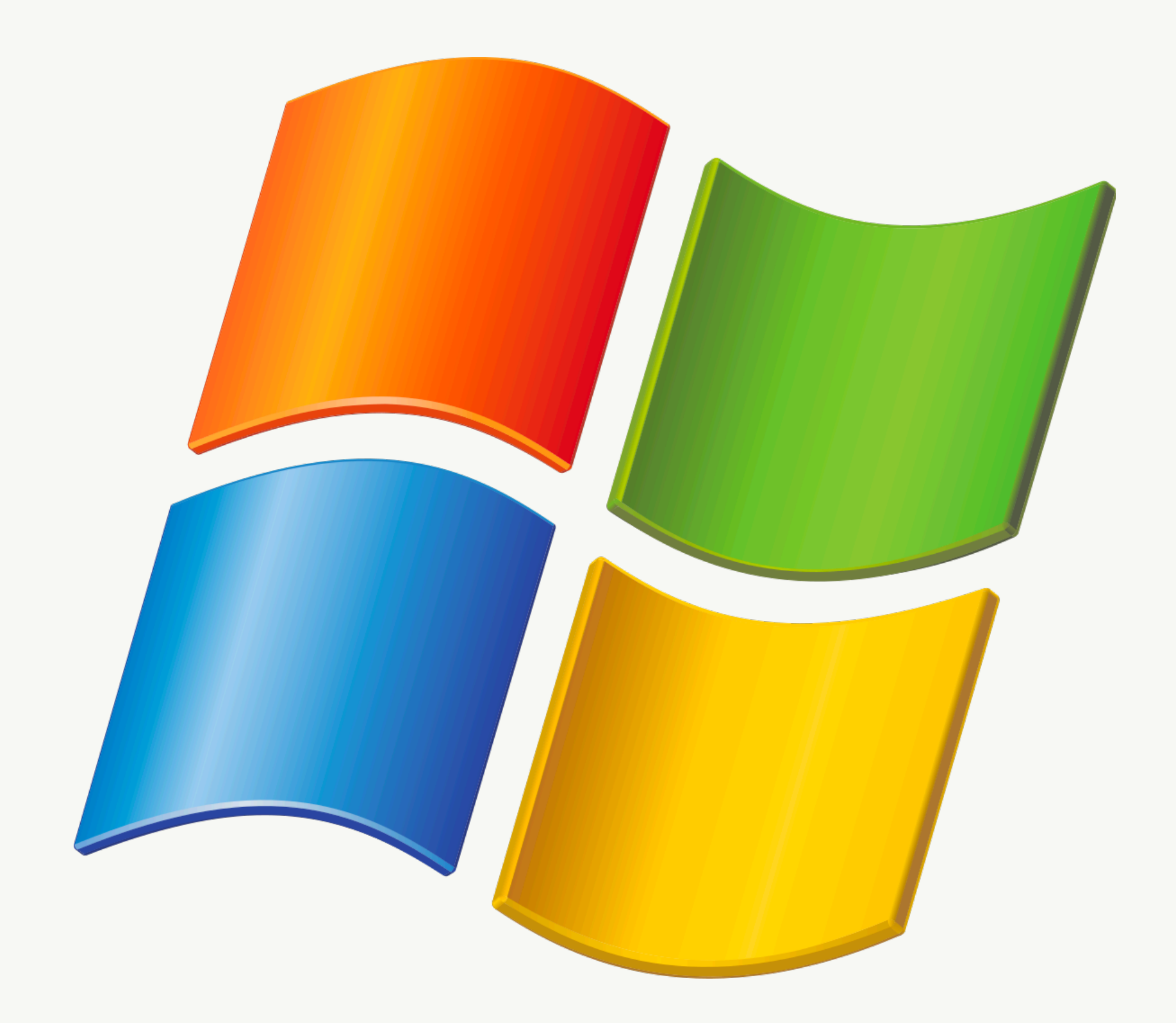

Event Loops 52 @ryzokuken ft. @homyasusina

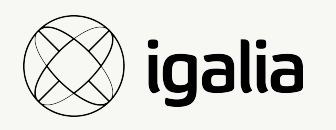

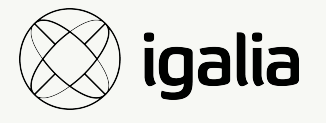

### Enter the Dragon

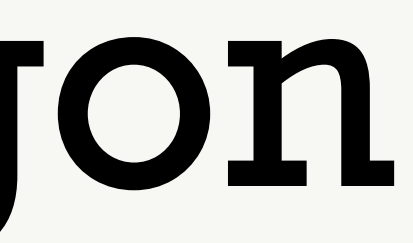

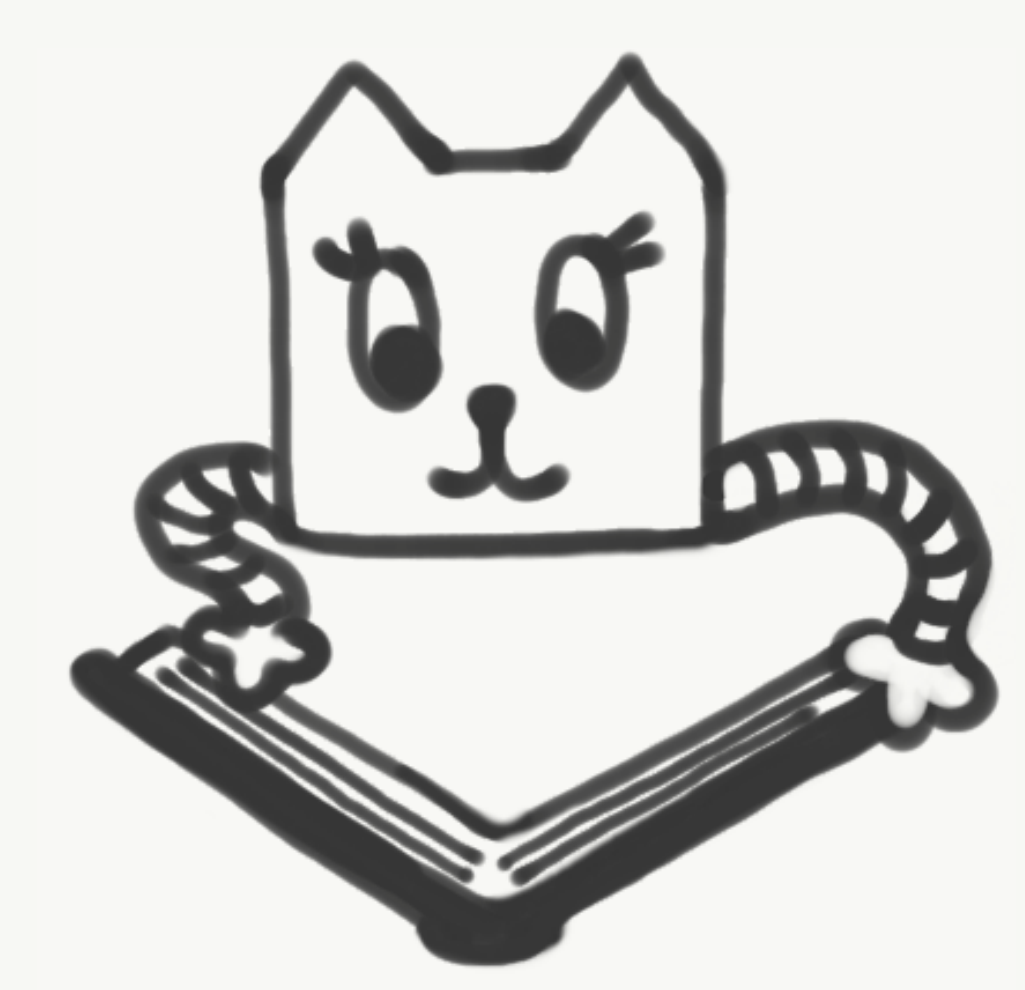

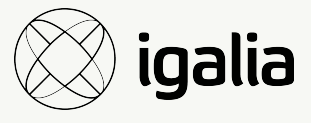

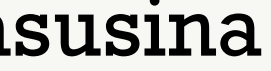

## Enter the Unicorn Velociraptor

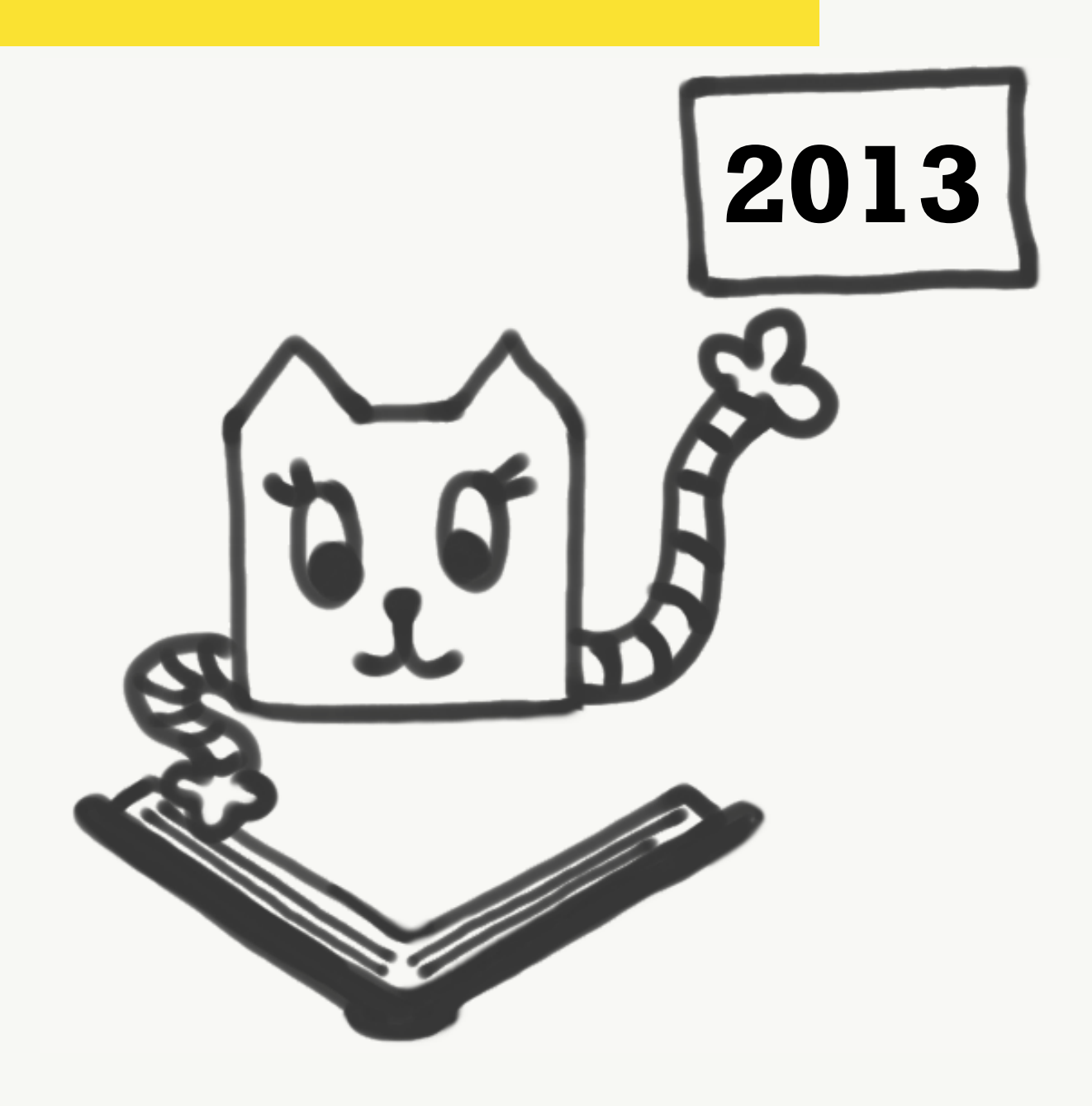

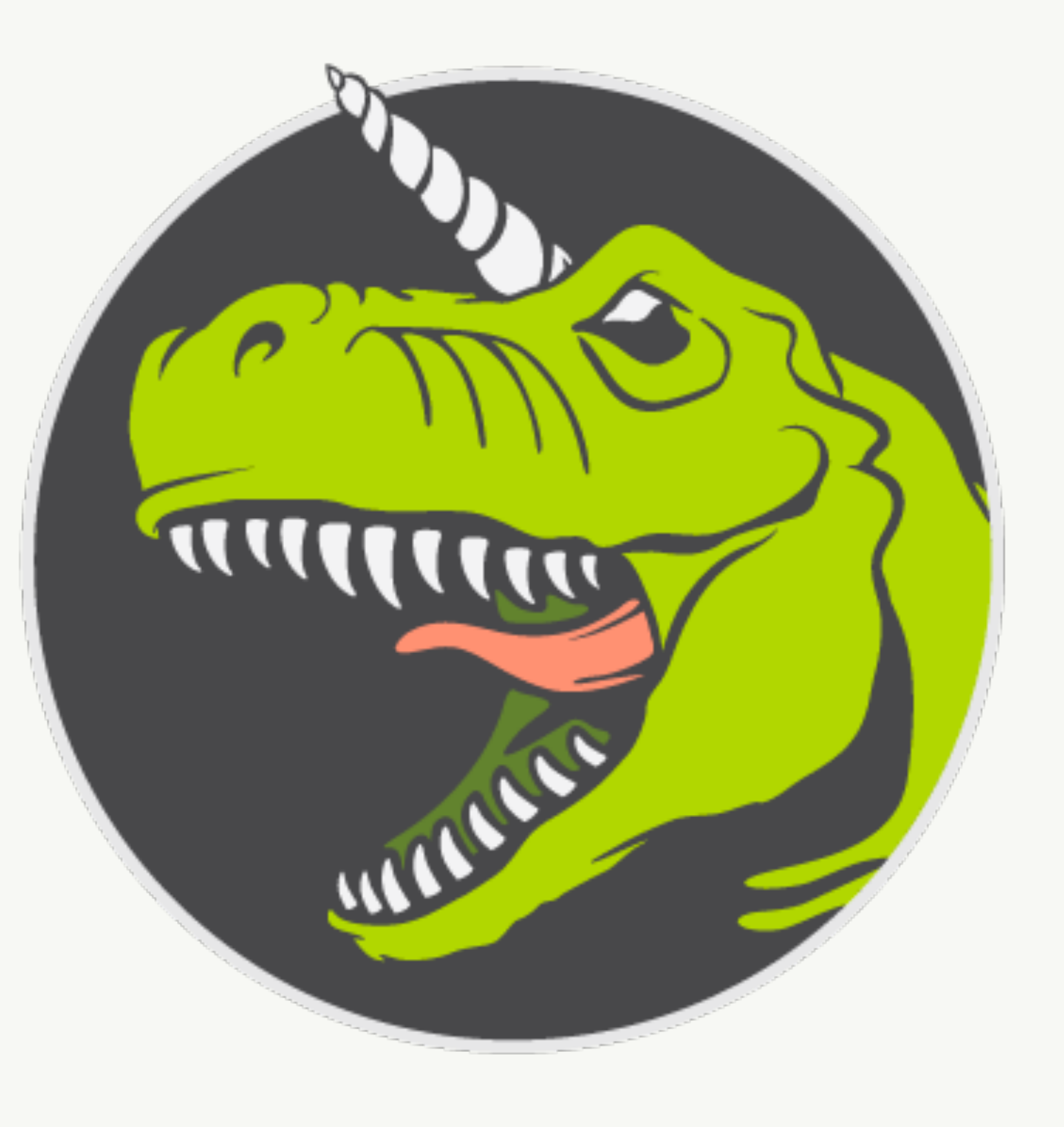

Event Loops 55 @ryzokuken ft. @homyasusina

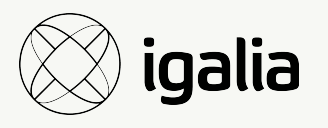

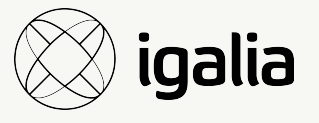

## LXJS 2012 - Bert Belder - libuv

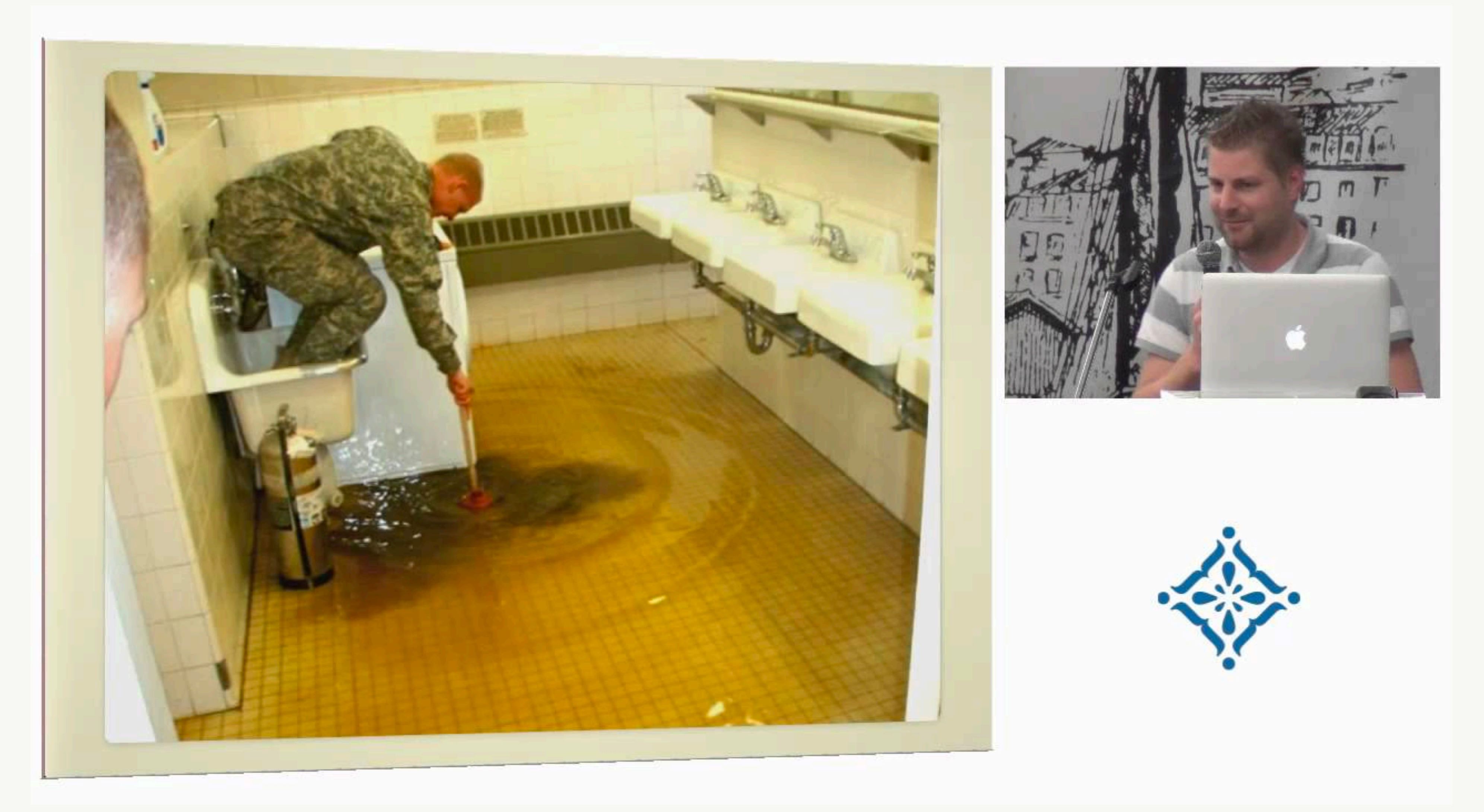

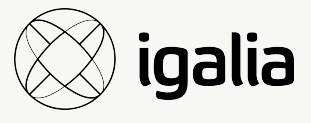

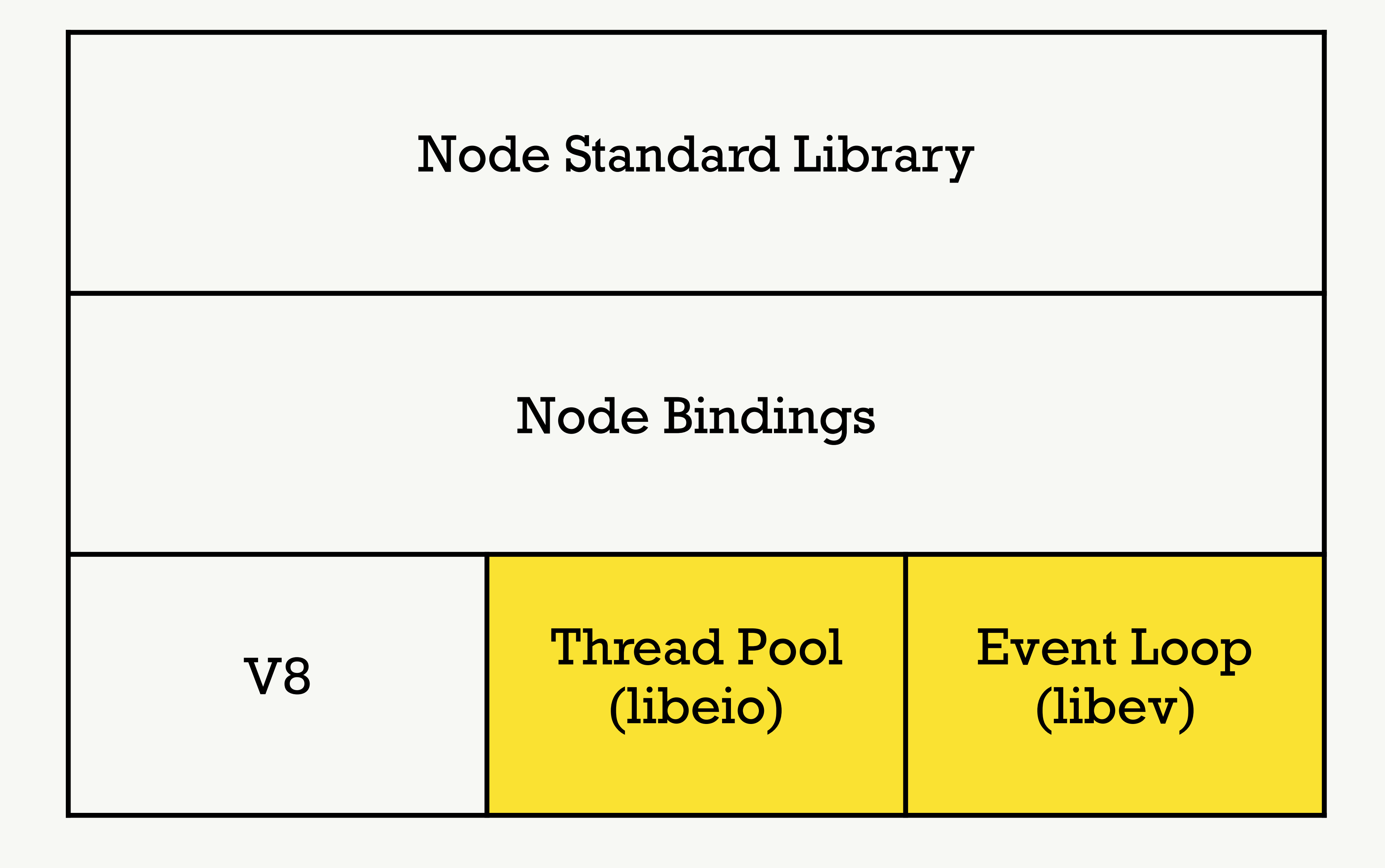

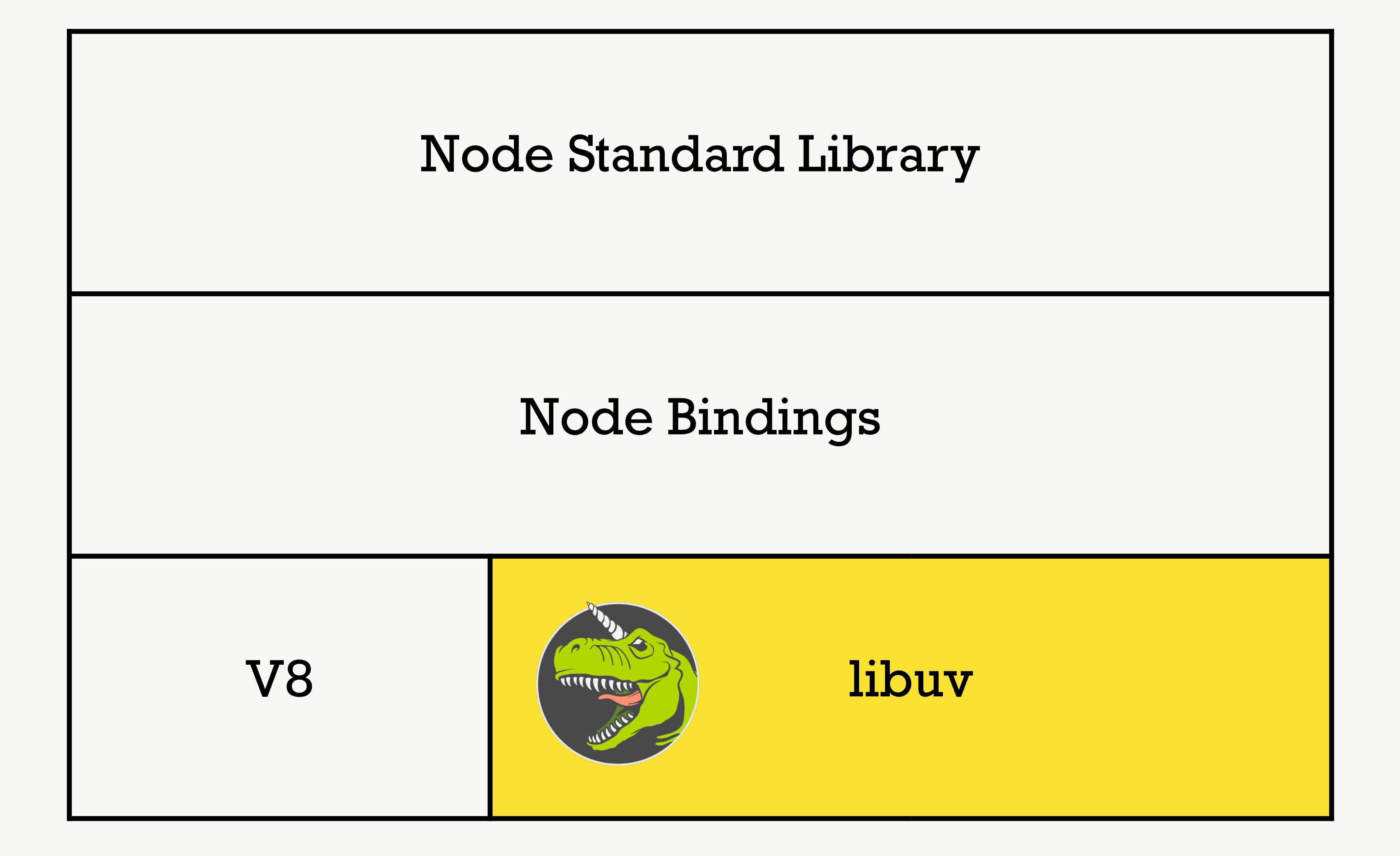

**Event Loops** 

@ryzokuken ft. @homyasusina

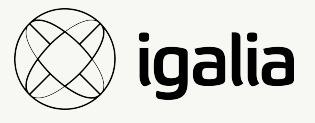

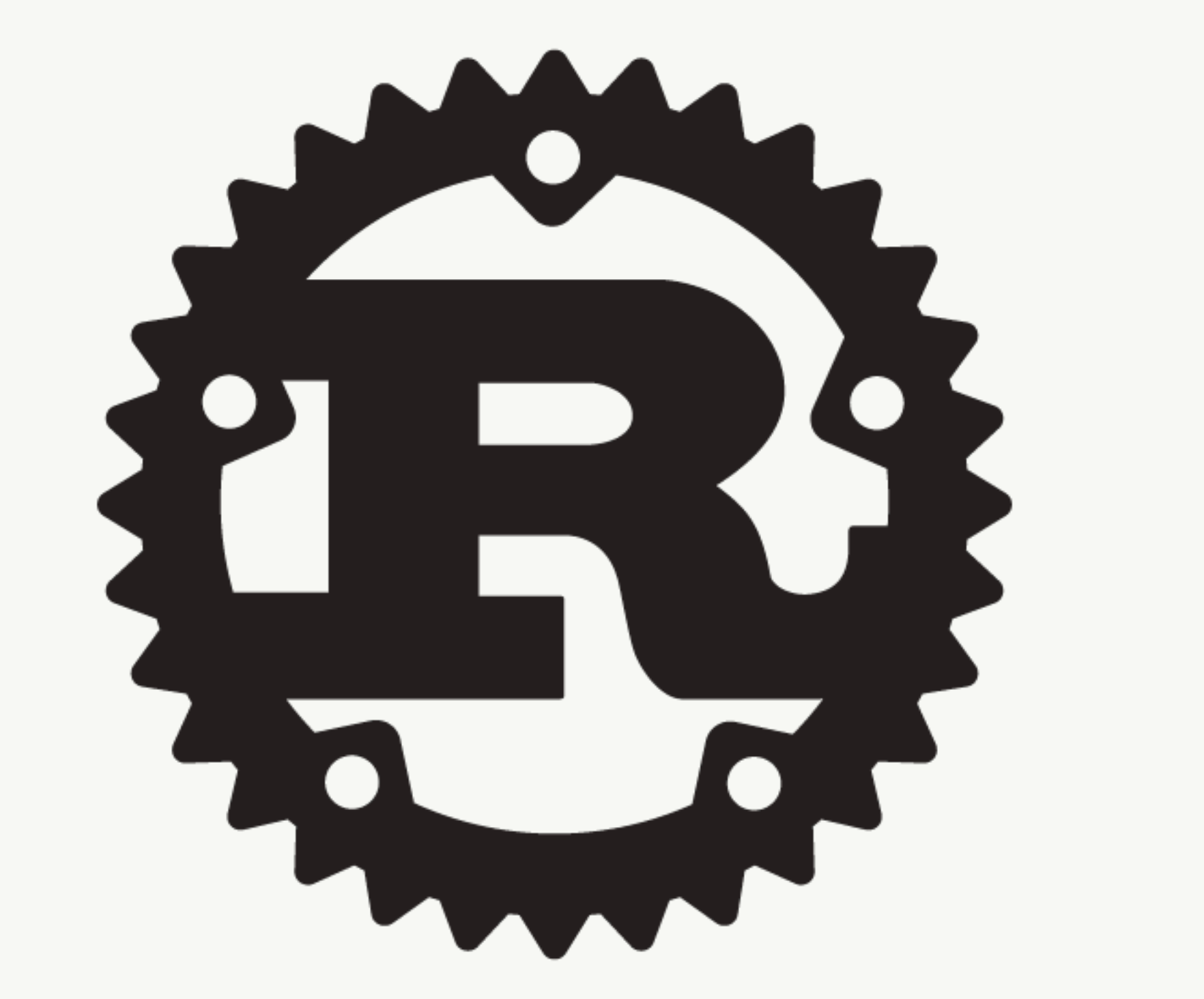

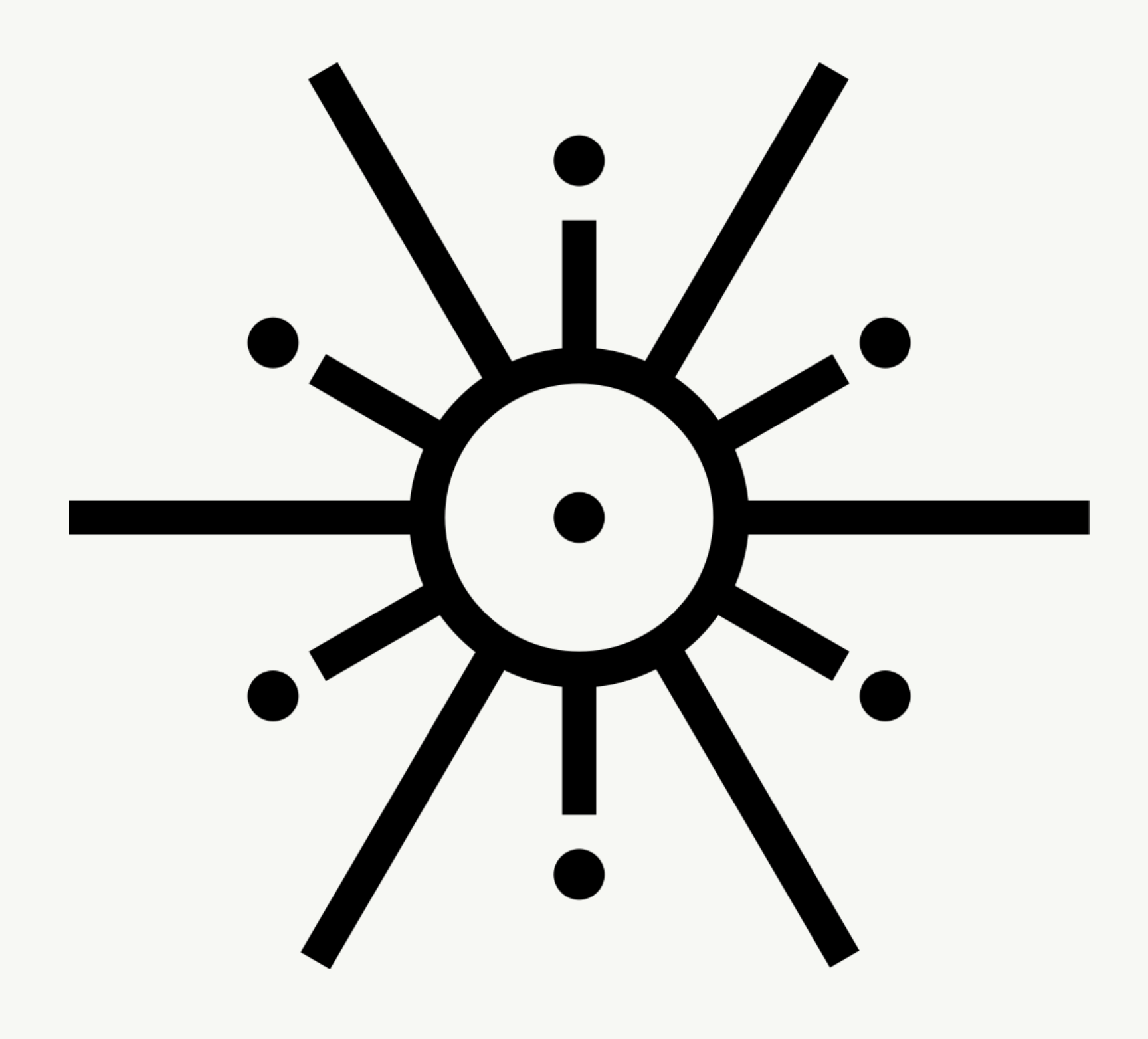

Event Loops 59 @ryzokuken ft. @homyasusina

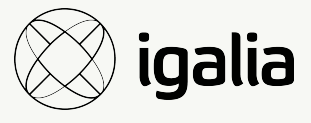

## *Section IV*  Into the boxing ring

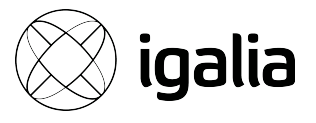

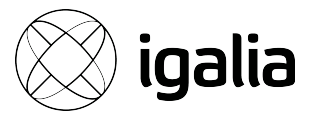

## The lifesaver: autocannon

- wrk and wrk2
- "It's just JavaScript"
- "It just works"
- mcollina is a legend
- TCP?
- Fake TCP?

Into the boxing ring 61

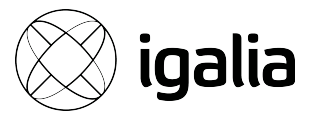

# Introducing **gandiva**

Into the boxing ring 62

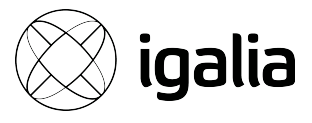

# Let the benchmarking begin!

Into the boxing ring 63

## *Section V*  Conclusion

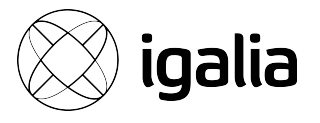

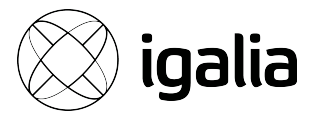

### **Conclusion 1:** tokio is slow

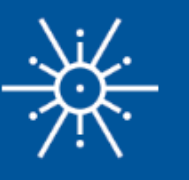

### **Blog Posts**

### Making the Tokio scheduler 10x faster

**Diagnostics with Tracing** 

Tokio alpha release with async & await

A great 2018, an even better 2019

Announcing the Tokio Doc Push (we need you!)

Experimental async / await support for Tokio

Tokio 0.1.8 with many incremental improvements

New Tokio release, now with filesystem support

New Timer implementation

Announcing the Tokio runtime

Tokio Reform is Shipped and the Road to 0.2

An RFC for a Tokio revamp

Announcing the tokio-io Crate

Announcing Tokio 0.1

### Conclusion

### Making the Tokio scheduler 10x faster

October 13, 2019

We've been hard at work on the next major revision of Tokio, Rust's asynchronous runtime. Today, a complete rewrite of the scheduler has been submitted as a pull request. The result is huge performance and latency improvements. Some benchmarks saw a 10x speed up! It is always unclear how much these kinds of improvements impact "full stack" use cases, so we've also tested how these scheduler improvements impacted use cases like Hyper and Tonic (spoiler: it's really good).

In preparation for working on the new scheduler, I spent time searching for resources on scheduler implementations. Besides existing implementations, I did not find much. I also found the source of existing implementations difficult to navigate. To remedy this, I tried to keep Tokio's new scheduler implementation as clean as possible. I also am writing this detailed article on implementing the scheduler in hope that others in similar positions find it useful.

The article starts with a high level overview of scheduler design, including work-stealing schedulers. It then gets into the details of specific optimizations made in the new Tokio scheduler.

The optimizations covered are:

- The new std:: future task system
- Picking a better queue algorithm
- Optimizing for message passing patterns
- Throttle stealing
- Reducing cross thread synchronization
- Reducing allocations
- Reducing atomic reference counting

The major theme is "reduce." After all, there is no code faster than no code!

The estiale also covers testing the now cahodules Writing correct concurrent look free sade is really

Schedulers, how do they work?

One queue, many

mechanical

sympathy.

Many processors,

each with their

Work-stealing

scheduler

The Tokio 0.1 scheduler

The next generation Tokio scheduler

> The new task system

A better run queue

Optimizing for message passing

patterns

Reducing cross

thread

synchronization

Reducing

allocations Reducing atomic

reference

countina

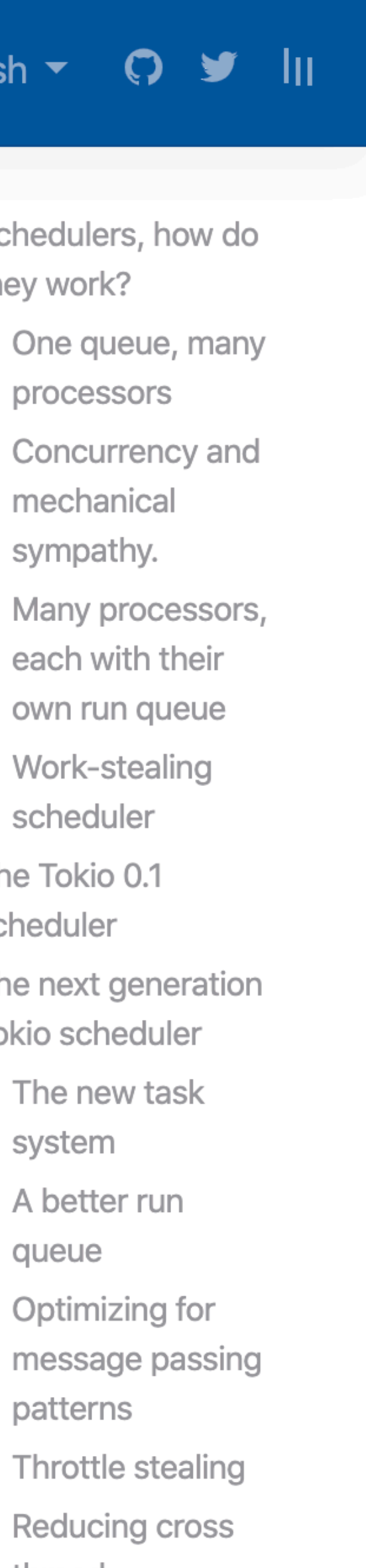

### Conclusion 2: deno is slow

Conclusion

@ryzokuken ft. @homyasusina

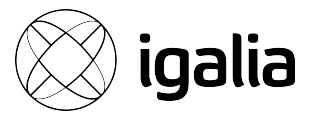

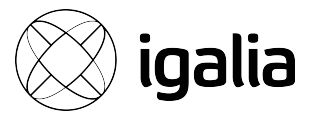

*– Ryan Dahl*

Deno's design is different than Node's in that all native calls are done through zero-copy message passing. This allows for a more uniform bindings, where we have centralised understanding of all calls being made out of the VM.

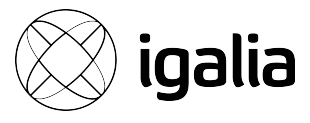

*– Ryan Dahl*

Ultimately we expect this design to result in better performance, but we're not there yet. Deno's networking is about 50% the speed of Node v13. Follow our progress at [https://](https://deno.land/benchmarks) [deno.land/benchmarks](https://deno.land/benchmarks)

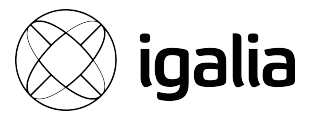

**Conclusion 3:** people are still reluctant

### Deno support #1796

 $\bullet$  Closed otabekgb opened this issue on 21 Mar  $\cdot$  3 comments

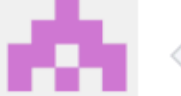

otabekgb commented on 21 Mar

Currently deno is in alpha stage. Do you think when deno is re as runtime instead of nodejs?

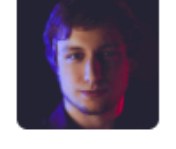

kamilmysliwiec commented on 21 Mar

Very likely yes. We'll think about it in the future.

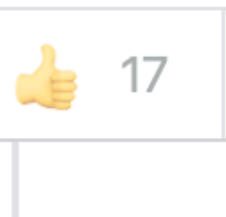

 $\oslash$ 

kamilmysliwiec closed this on 21 Mar

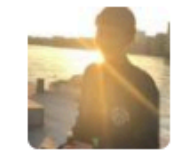

BrunnerLivio commented on 27 Jul

Why has this been closed down?

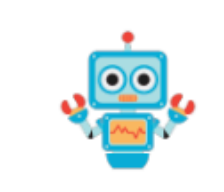

lock bot commented 11 days ago

This thread has been automatically locked since there has not Please open a new issue for related bugs.

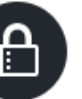

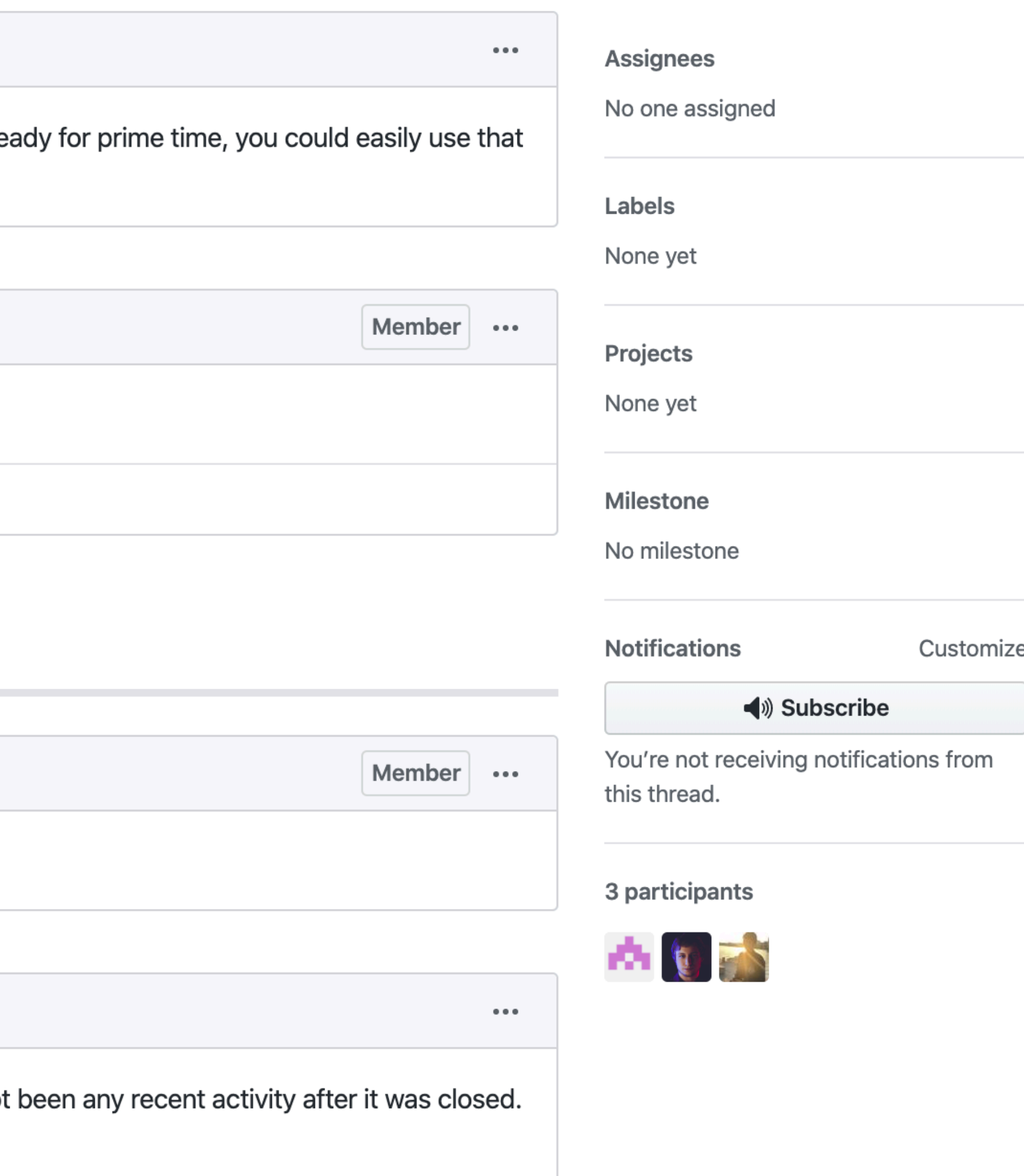

Conclusion 71 @ryzokuken ft. @homyasusina

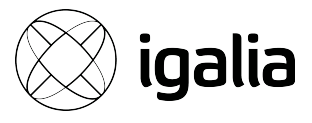

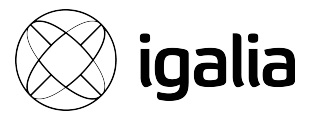

# But it's getting there!
@ryzokuken ft. @homyasusina

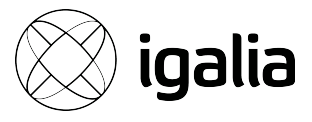

## Introducing **Deno 1.0**

Conclusion 73

@ryzokuken ft. @homyasusina

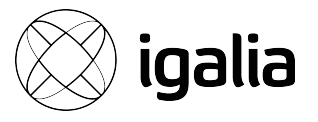

## Special Thanks

- Artem Kobzar
- Ryan Dahl
- Olga Kobets
- Kamil Mysliwiec

Conclusion 74

## спасибо!

Conclusion

@ryzokuken ft. @homyasusina

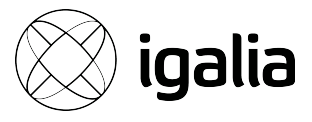